**Частное образовательное учреждение высшего образования**  ФИО: Уварова Лиана Федоровна **«Балтийский Гуманитарный Институт» (ЧОУ ВО «БГИ»)** Уникальный программный ключ: Документ подписан простой электронной подписью Информация о владельце: Должность: Ректор Дата подписания: 29.05.2024 13:37:30 b6686bbd317ad5ad4cf9618504be1b55d4c225d407106f8746fee51f8322643a

### **УТВЕРЖДАЮ**

**Ректор ЧОУ ВО «БГИ»** 

**\_\_\_\_\_\_\_\_\_\_\_\_\_\_\_\_\_\_Л.Ф. Уварова «\_\_\_\_\_»\_\_\_\_\_\_\_\_\_\_\_\_\_\_\_\_\_\_\_\_\_20\_\_\_ г.** 

# **РАБОЧАЯ ПРОГРАММА УЧЕБНОЙ ДИСЦИПЛИНЫ**

# **ОП.08 ИНФОРМАЦИОННЫЕ ТЕХНОЛОГИИ В ПРОФЕССИОНАЛЬНОЙ ДЕЯТЕЛЬНОСТИ**

по специальности

**38.02.01 Экономика и бухгалтерский учет (по отраслям)** 

**Квалификация специалиста среднего звена: «Бухгалтер»** 

Санкт-Петербург 2024 год

Рабочая программа учебной дисциплины ОП.08 Информационные технологии в профессиональной деятельности разработана на основе федерального государственного образовательного стандарта среднего профессионального образования по специальности 38.02.01 Экономика и бухгалтерский учет (по отраслям), утвержденного приказом Министерства образования и науки Российской Федерации № 69 от 05.02.2018.

**Составитель:** канд.экон.наук, доцент Завьялова О.В.

Рассмотрено и утверждено на заседании кафедры 15.04.2024 протокол № 6.

Одобрено учебно-методическим советом вуза 15.04.2024 протокол № 5.

© Балтийский Гуманитарный Институт, 2024

### **СОДЕРЖАНИЕ**

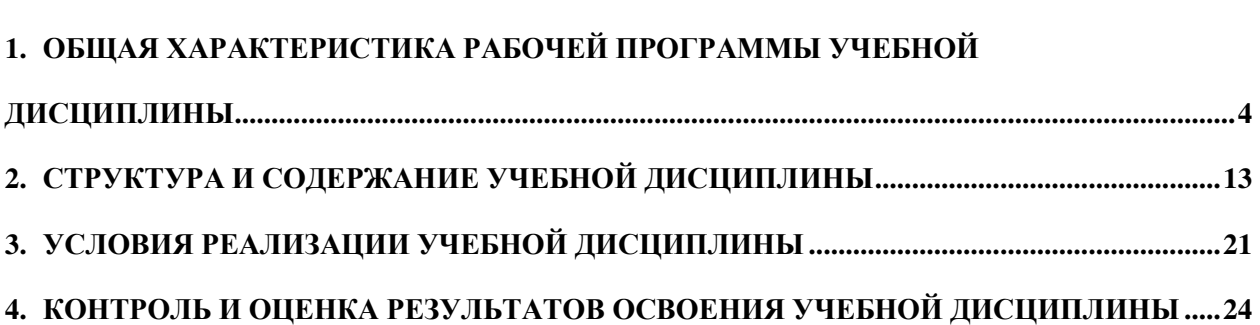

### **1. ОБЩАЯ ХАРАКТЕРИСТИКА РАБОЧЕЙ ПРОГРАММЫ УЧЕБНОЙ ДИСЦИПЛИНЫ**

#### **1.1. Место дисциплины в структуре основной образовательной программы:**

Учебная дисциплина ОП.08 Информационные технологии в профессиональной деятельности является обязательной частью общепрофессионального цикла дисциплин основной образовательной программы в соответствии с ФГОС по профессии 38.02.01 Экономика и бухгалтерский учет (по отраслям).

Учебная дисциплина ОП.08 Информационные технологии в профессиональной деятельности обеспечивает формирование профессиональных и общих компетенций по всем видам деятельности ФГОС по специальности 38.02.01 Экономика и бухгалтерский учет (по отраслям). Особое значение дисциплина имеет при формировании и развитии:

ОК 01. Выбирать способы решения задач профессиональной деятельности применительно к различным контекстам.

ОК 02. Использовать современные средства поиска, анализа и интерпретации информации и информационные технологии для выполнения задач профессиональной деятельности.

OK 03. Планировать и реализовывать собственное профессиональное и личностное развитие, предпринимательскую деятельность в профессиональной сфере, использовать знания по финансовой грамотности в различных жизненных ситуациях.

ОК 04. Эффективно взаимодействовать и работать в коллективе и команде.

ОК 05. Осуществлять устную и письменную коммуникацию на государственном языке Российской Федерации с учетом особенностей социального и культурного контекста.

ОК 06. Проявлять гражданско-патриотическую позицию, демонстрировать осознанное поведение на основе традиционных общечеловеческих ценностей, в том числе с учетом гармонизации межнациональных и межрелигиозных отношений, применять стандарты антикоррупционного поведения.

ОК 07. Содействовать сохранению окружающей среды, ресурсосбережению, применять знания об изменении климата, принципы бережливого производства, эффективно действовать в чрезвычайных ситуациях.

ОК 09. Пользоваться профессиональной документацией на государственном и иностранном языках.

ПК 1.1. Обрабатывать первичные бухгалтерские документы;

ПК 1.2. Разрабатывать и согласовывать с руководством организации рабочий план счетов бухгалтерского учета организации;

ПК 1.3. Проводить учет денежных средств, оформлять денежные и кассовые документы;

ПК 1.4. Формировать бухгалтерские проводки по учету активов организации на основе рабочего плана счетов бухгалтерского учета.

ПК 2.1. Формировать бухгалтерские проводки по учету источников активов организации на основе рабочего плана счетов бухгалтерского учета;

ПК 2.2. Выполнять поручения руководства в составе комиссии по инвентаризации активов в местах их хранения;

ПК 2.3. Проводить подготовку к инвентаризации и проверку действительного соответствия фактических данных инвентаризации данным учета;

ПК 2.4. Отражать в бухгалтерских проводках зачет и списание недостачи ценностей (регулировать инвентаризационные разницы) по результатам инвентаризации;

ПК 2.5. Проводить процедуры инвентаризации финансовых обязательств организации;

ПК 2.6. Осуществлять сбор информации о деятельности объекта внутреннего контроля по выполнению требований правовой и нормативной базы и внутренних регламентов;

ПК 2.7. Выполнять контрольные процедуры и их документирование, готовить и оформлять завершающие материалы по результатам внутреннего контроля.

ПК 3.1. Формировать бухгалтерские проводки по начислению и перечислению налогов и сборов в бюджеты различных уровней;

ПК 3.2. Оформлять платежные документы для перечисления налогов и сборов в бюджет, контролировать их прохождение по расчетно-кассовым банковским операциям;

ПК 3.3. Формировать бухгалтерские проводки по начислению и перечислению страховых взносов во внебюджетные фонды и налоговые органы;

ПК 3.4. Оформлять платежные документы на перечисление страховых взносов во внебюджетные фонды и налоговые органы, контролировать их прохождение по расчетнокассовым банковским операциям.

ПК 4.1. Отражать нарастающим итогом на счетах бухгалтерского учета имущественное и финансовое положение организации, определять результаты хозяйственной деятельности за отчетный период;

ПК 4.2. Составлять формы бухгалтерской (финансовой) отчетности в установленные законодательством сроки;

ПК 4.3. Составлять (отчеты) и налоговые декларации по налогам и сборам в бюджет, учитывая отмененный единый социальный налог (ЕСН), отчеты по страховым взносам в государственные внебюджетные фонды, а также формы статистической отчетности в установленные законодательством сроки;

ПК 4.4. Проводить контроль и анализ информации об активах и финансовом положении организации, ее платежеспособности и доходности;

ПК 4.5. Принимать участие в составлении бизнес-плана;

ПК 4.6. Анализировать финансово-хозяйственную деятельность, осуществлять анализ информации, полученной в ходе проведения контрольных процедур, выявление и оценку рисков;

ПК 4.7. Проводить мониторинг устранения менеджментом выявленных нарушений, недостатков и рисков.

### **1.2. Цель и планируемые результаты освоения дисциплины:**

В рамках программы учебной дисциплины обучающимися осваиваются умения и знания

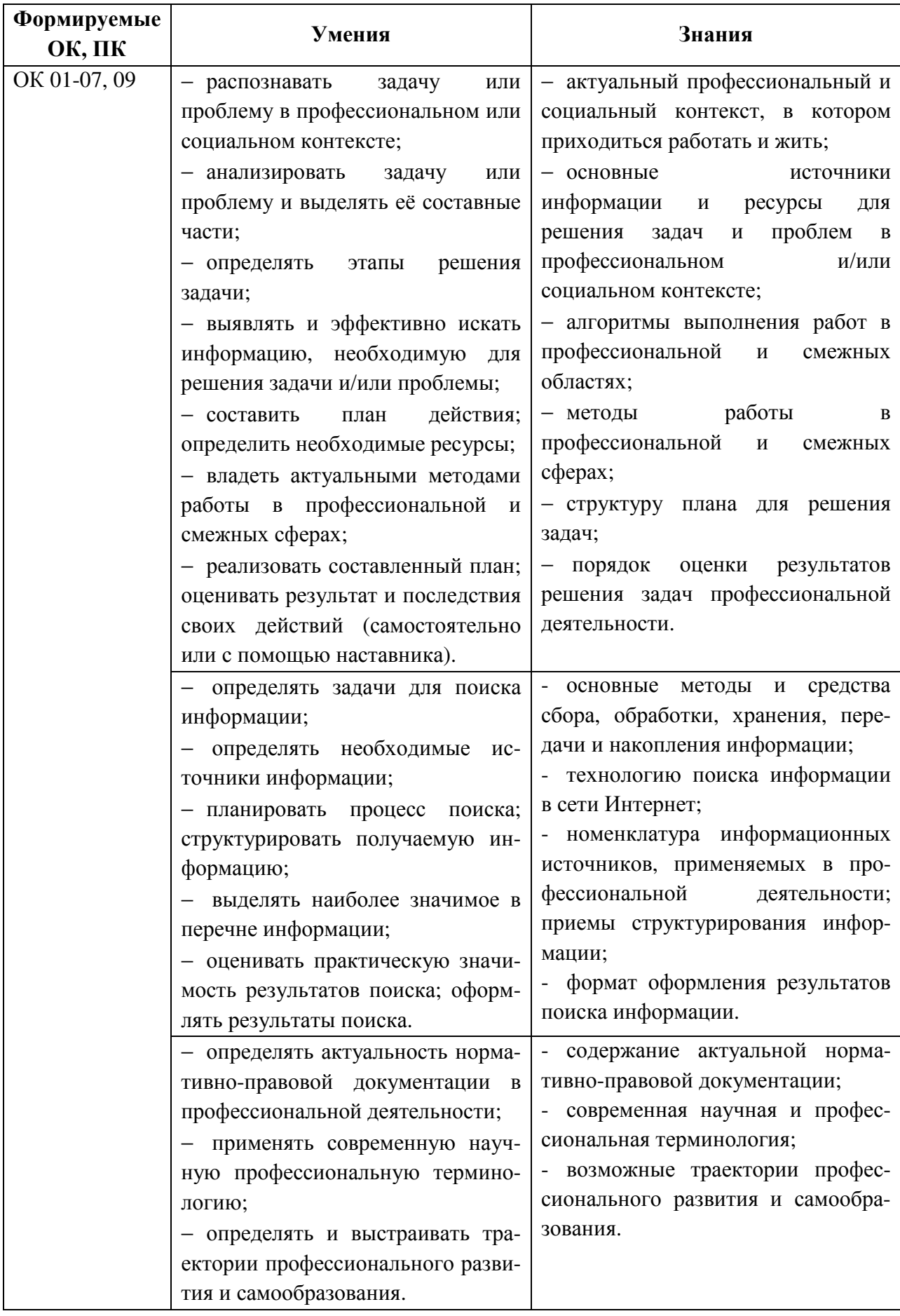

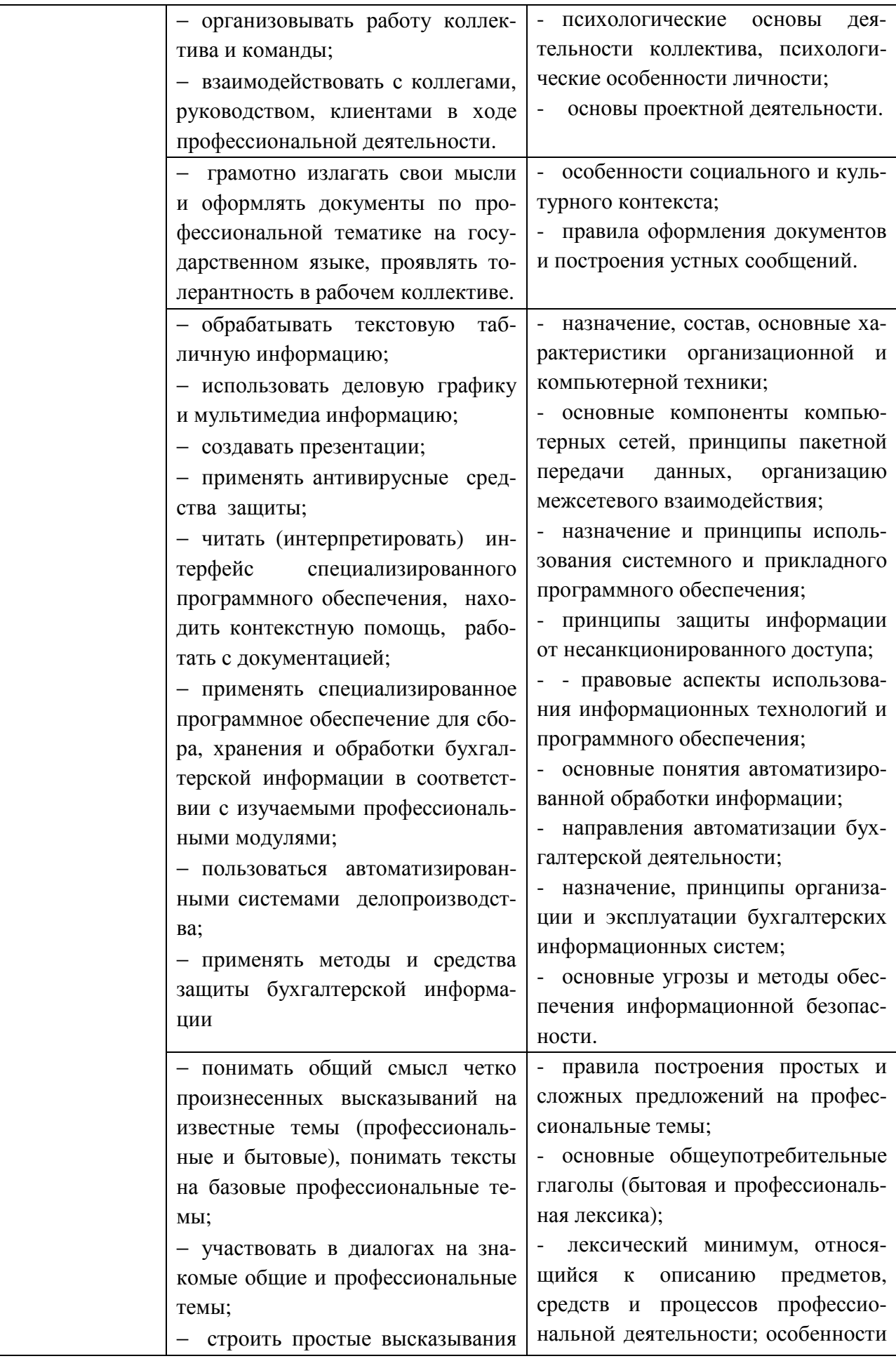

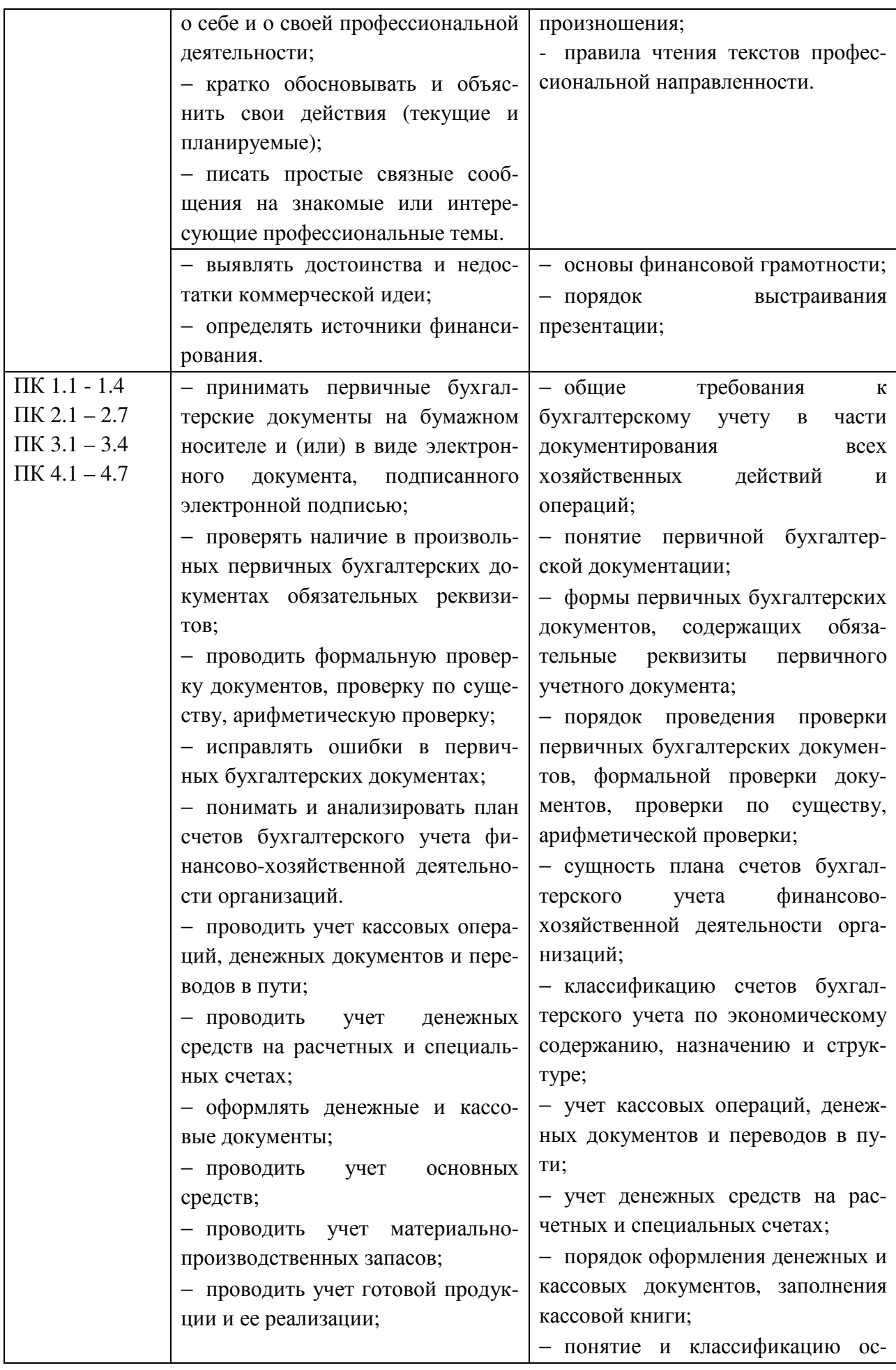

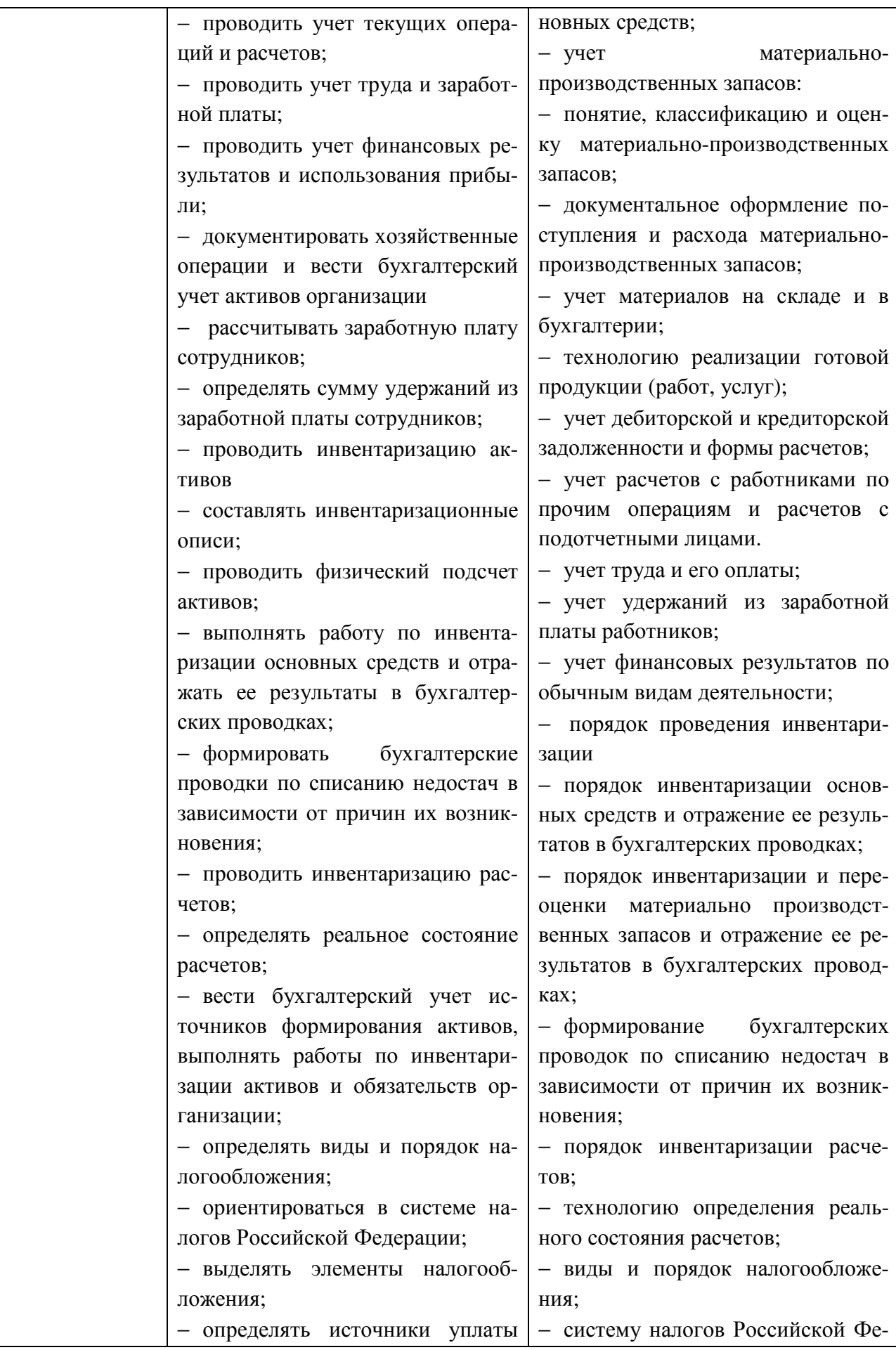

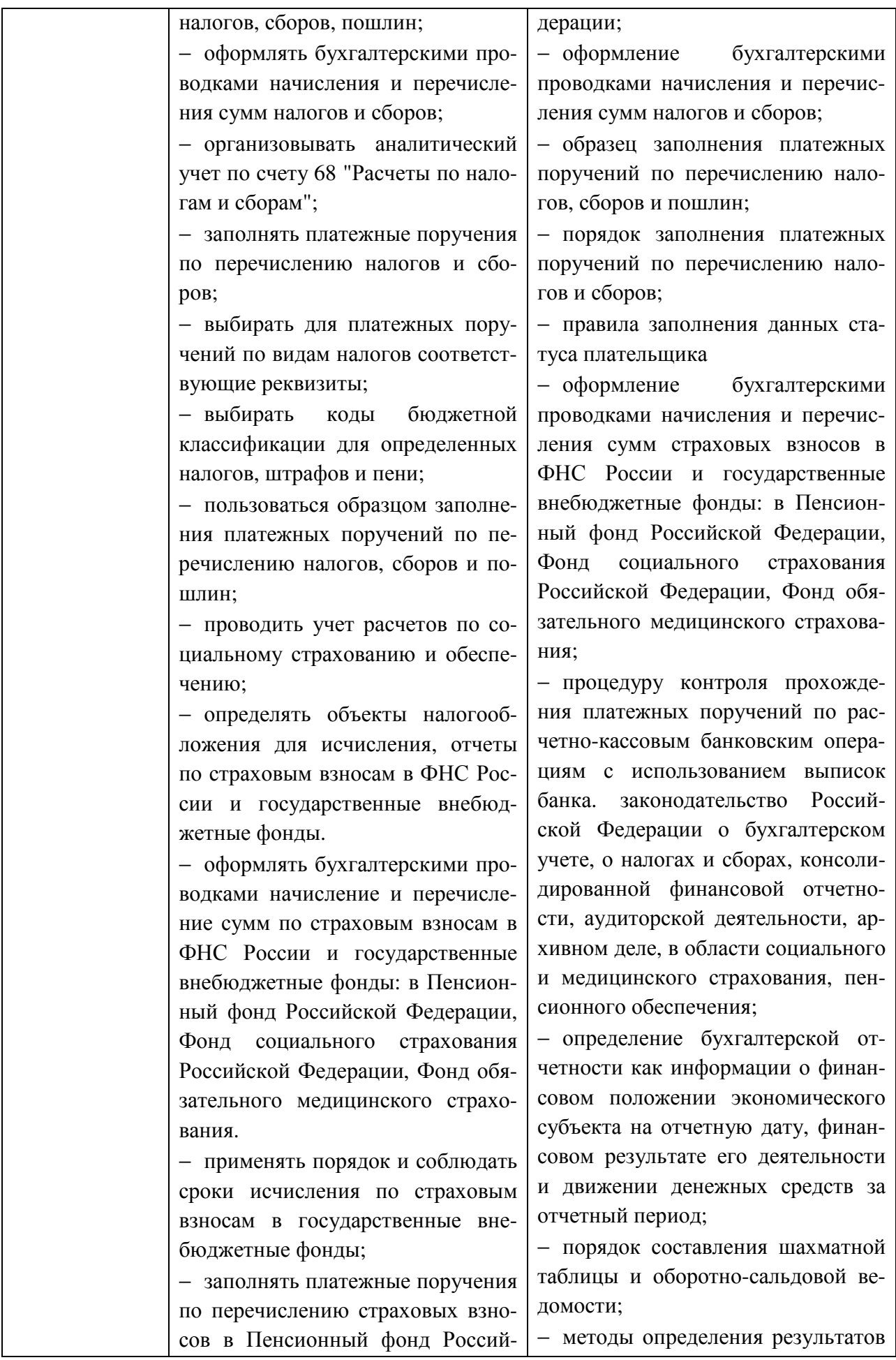

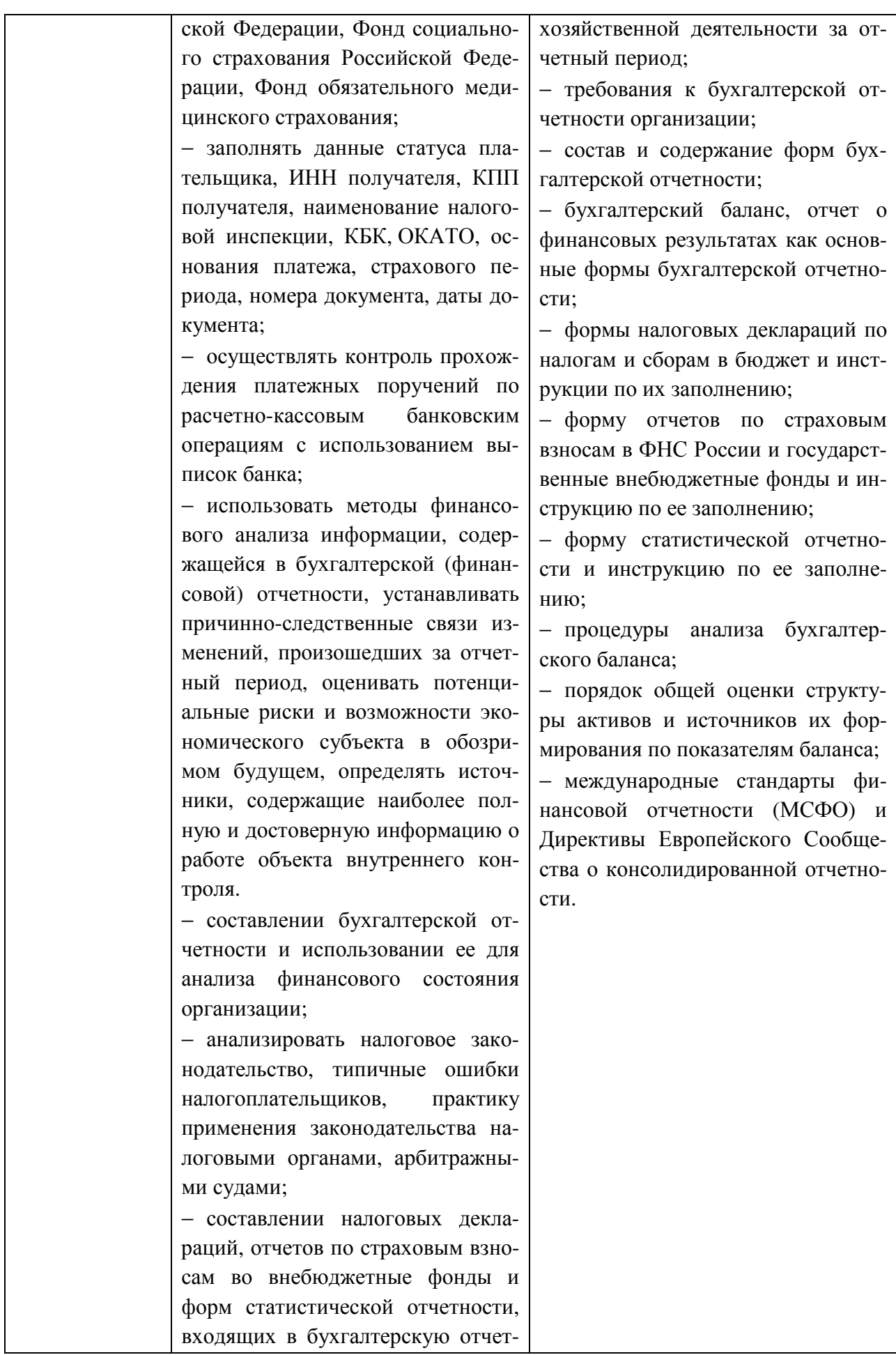

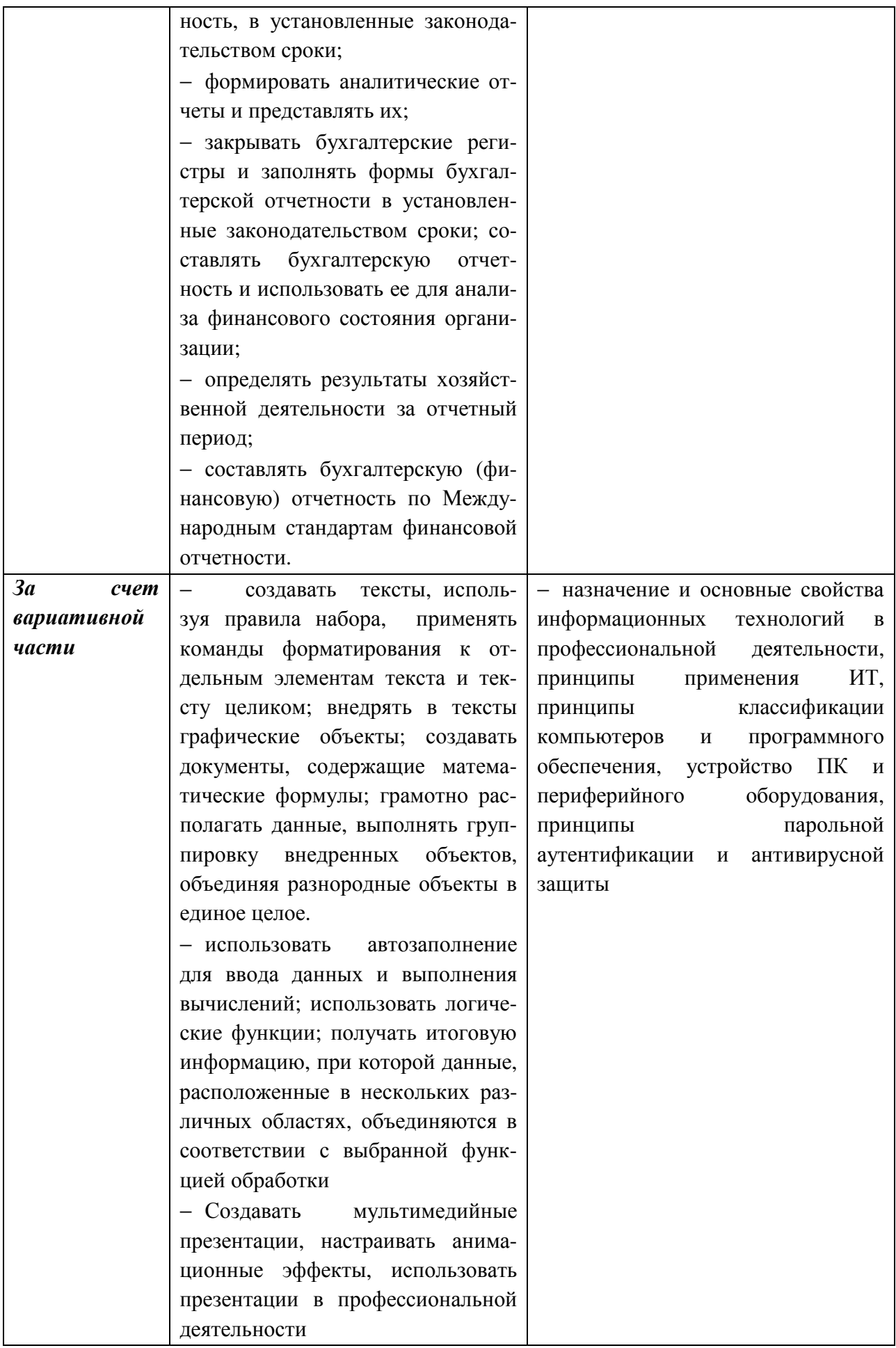

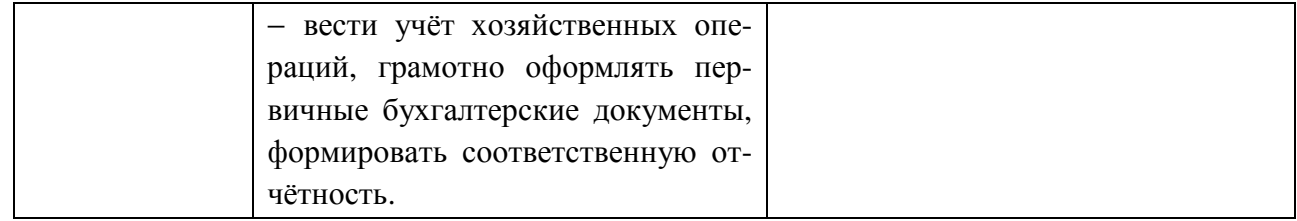

# **2 СТРУКТУРА И СОДЕРЖАНИЕ УЧЕБНОЙ ДИСЦИПЛИНЫ**

## **2.1 Объем учебной дисциплины и виды учебной работы**

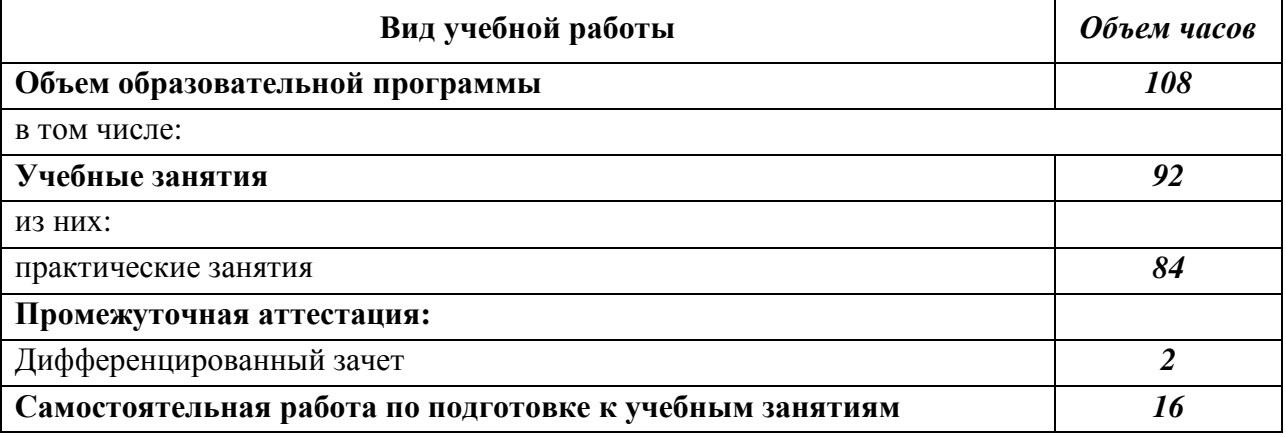

# **2.2 Тематический план <sup>и</sup> содержание учебной дисциплины**

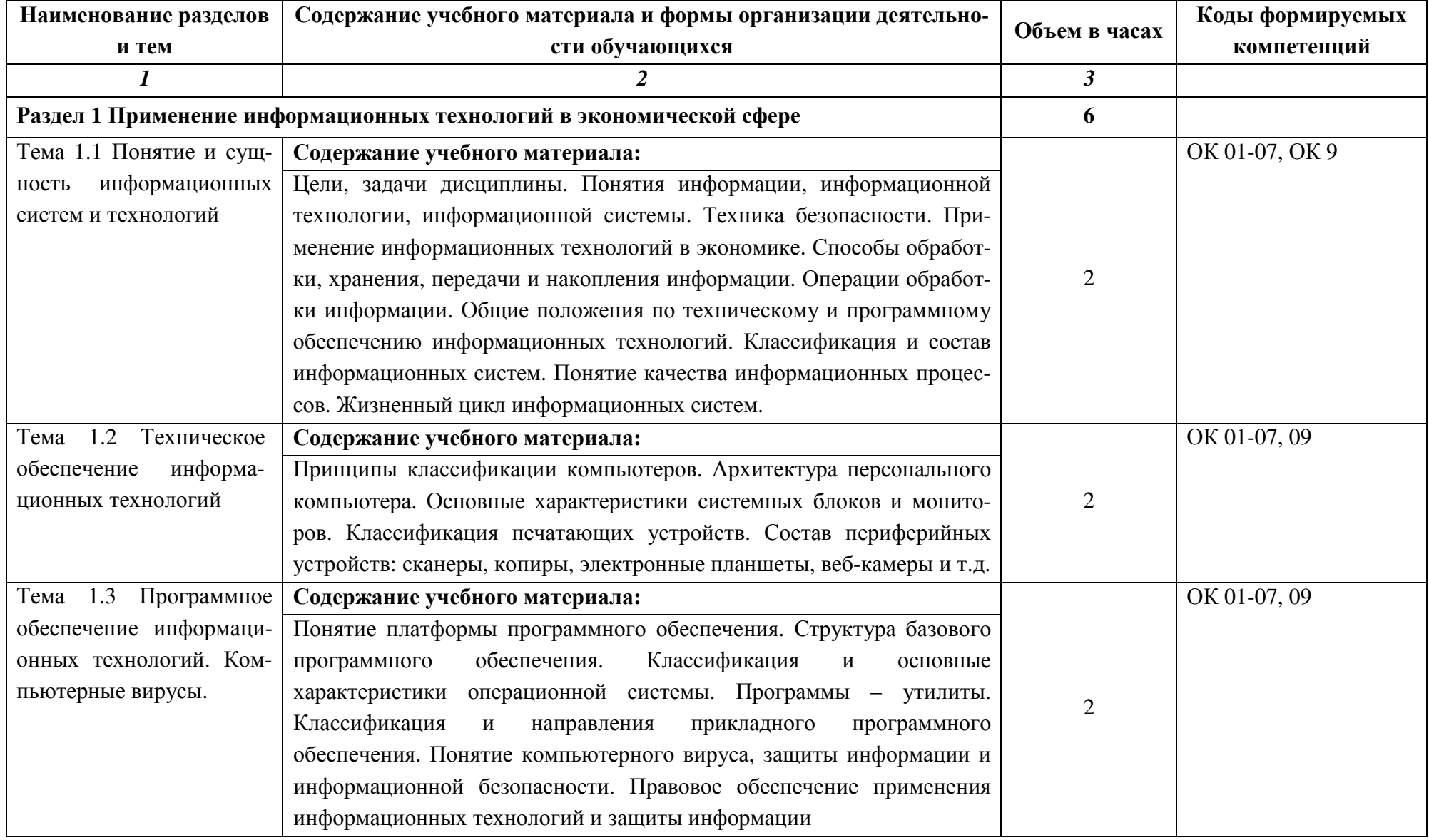

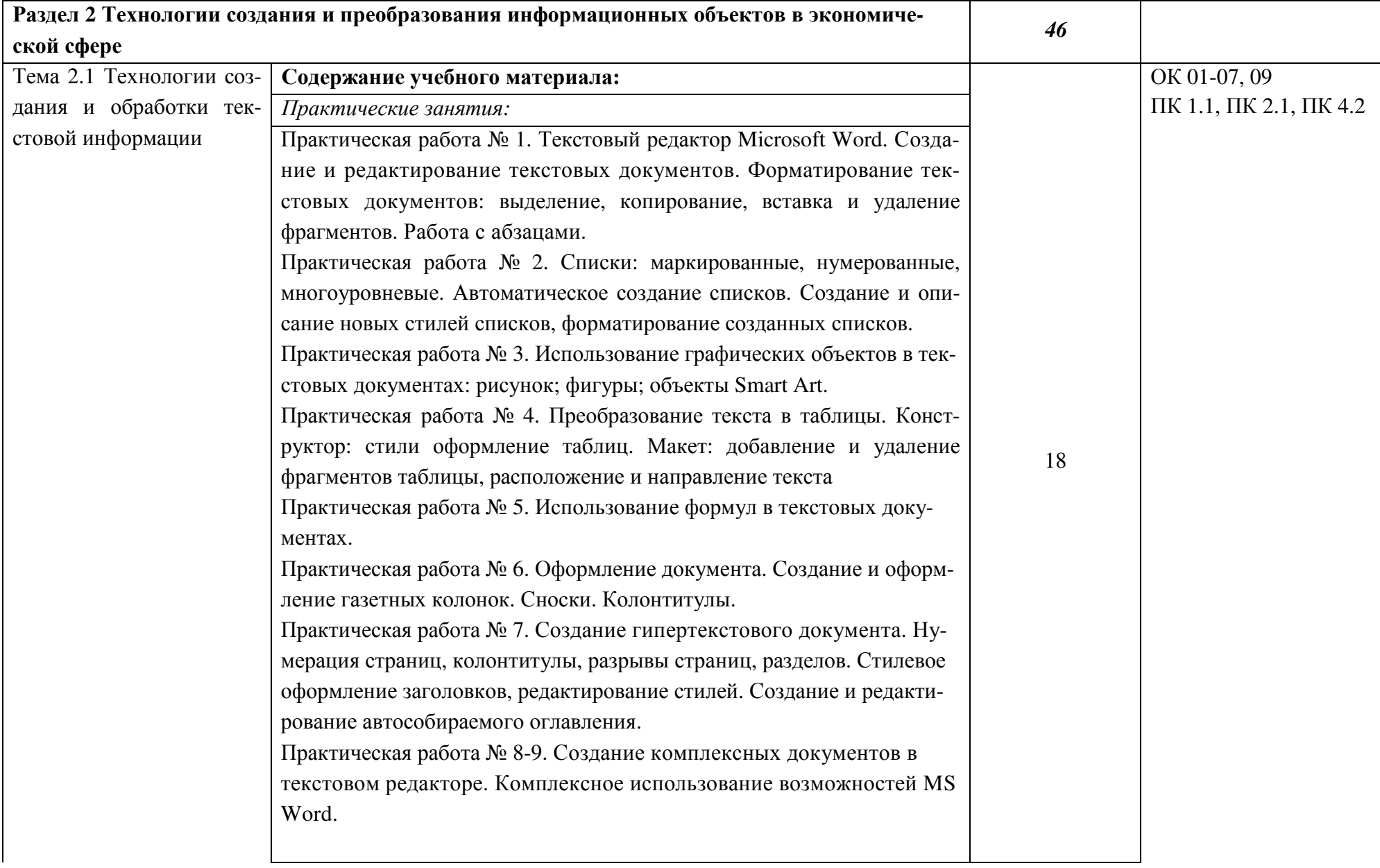

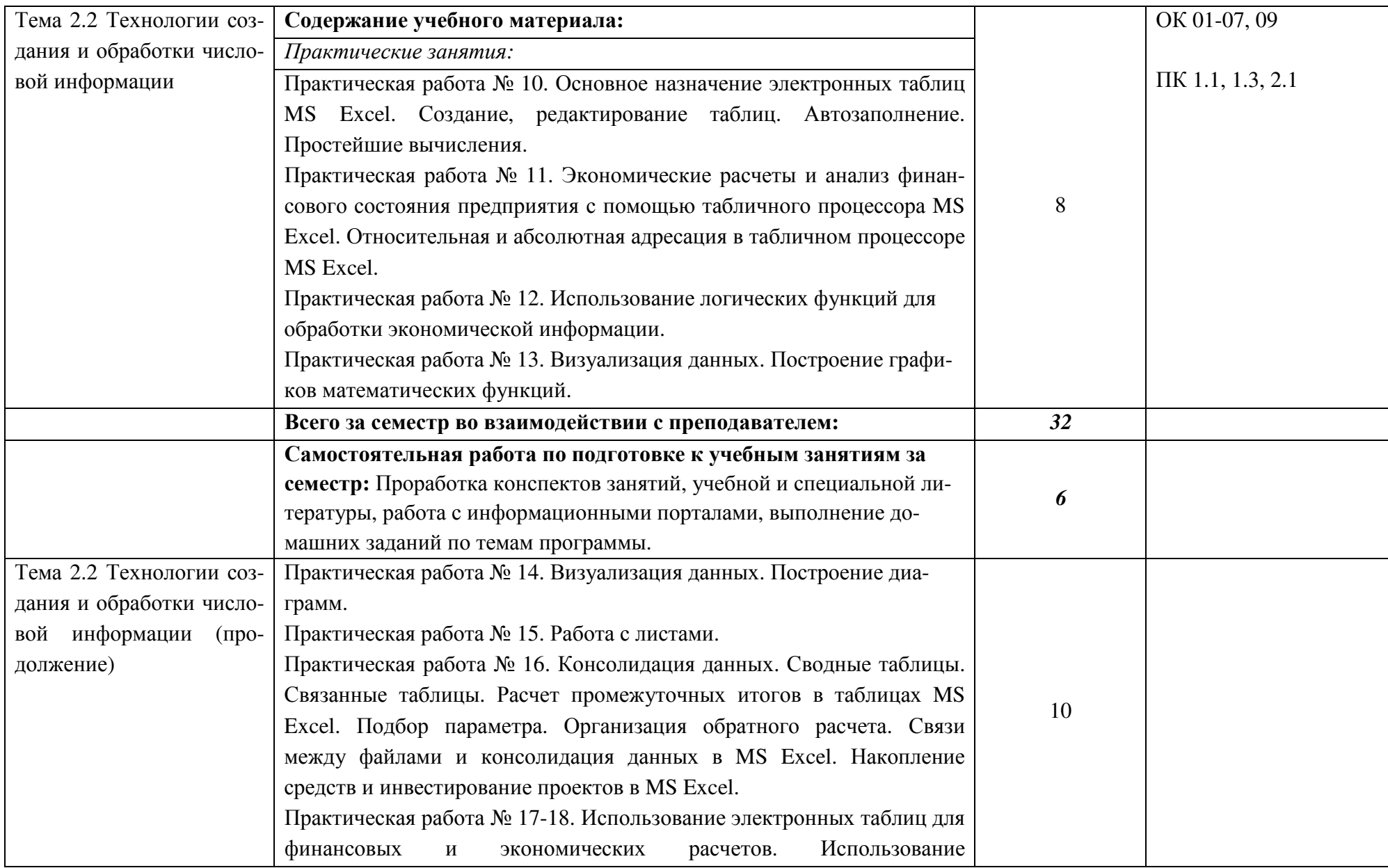

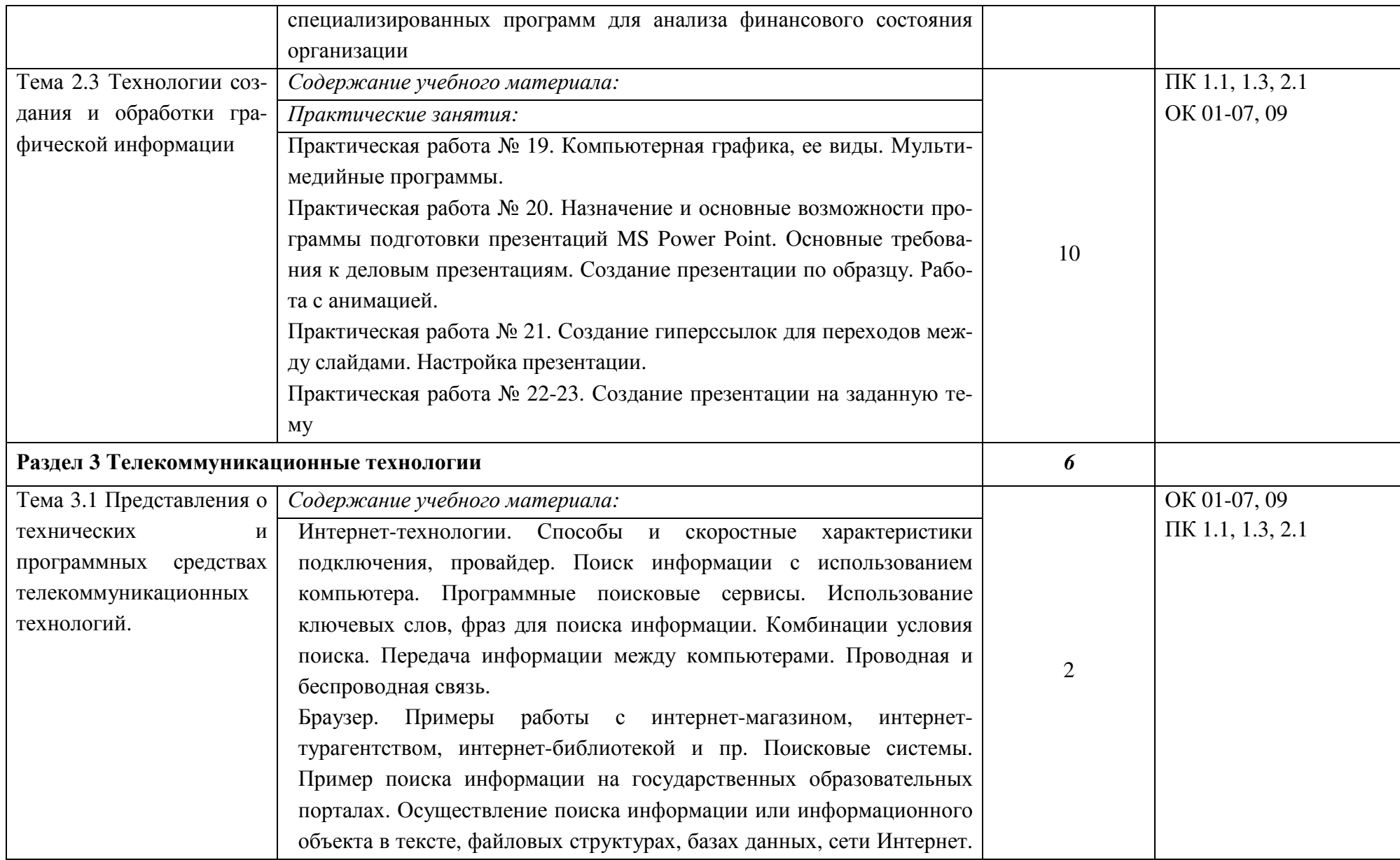

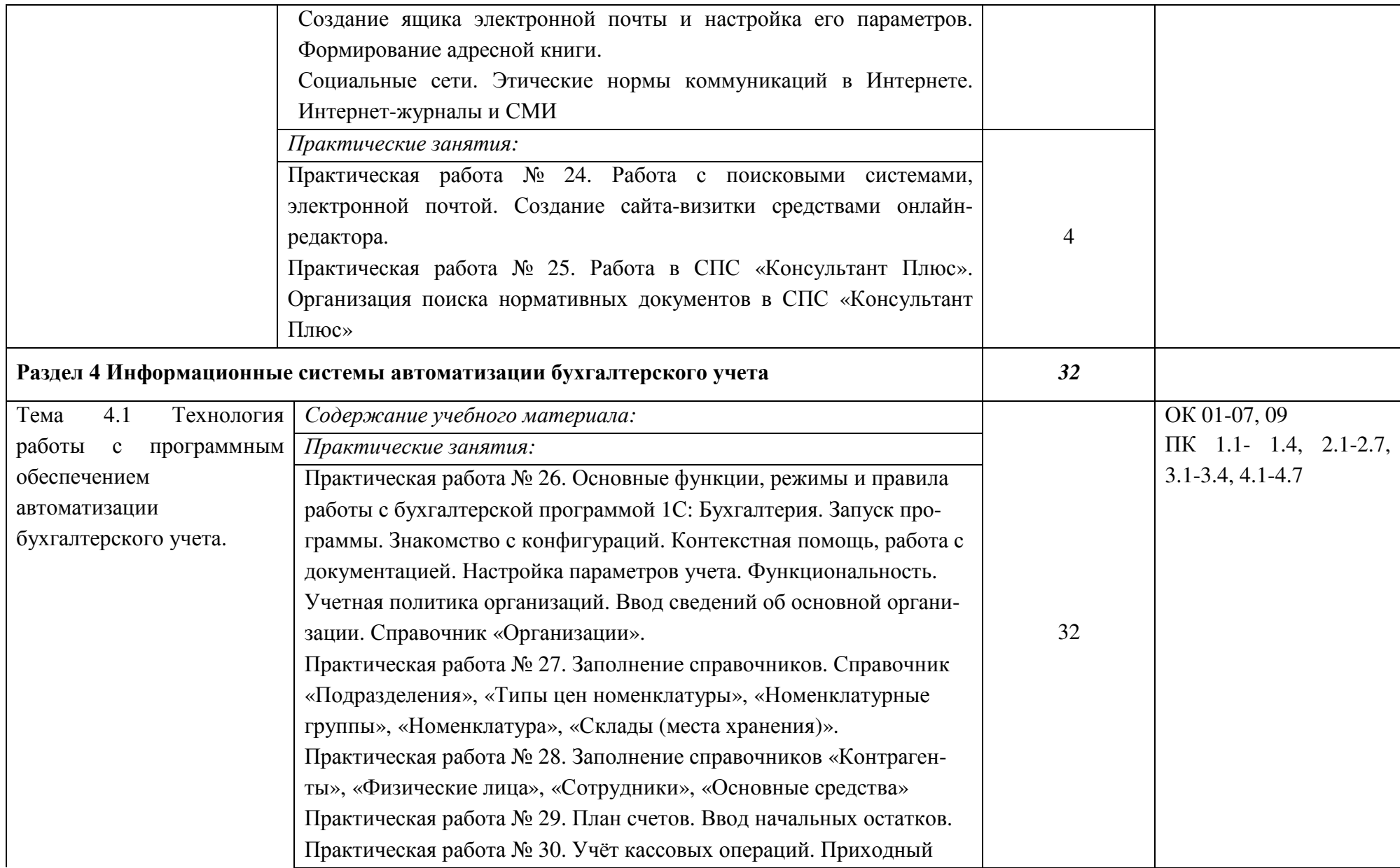

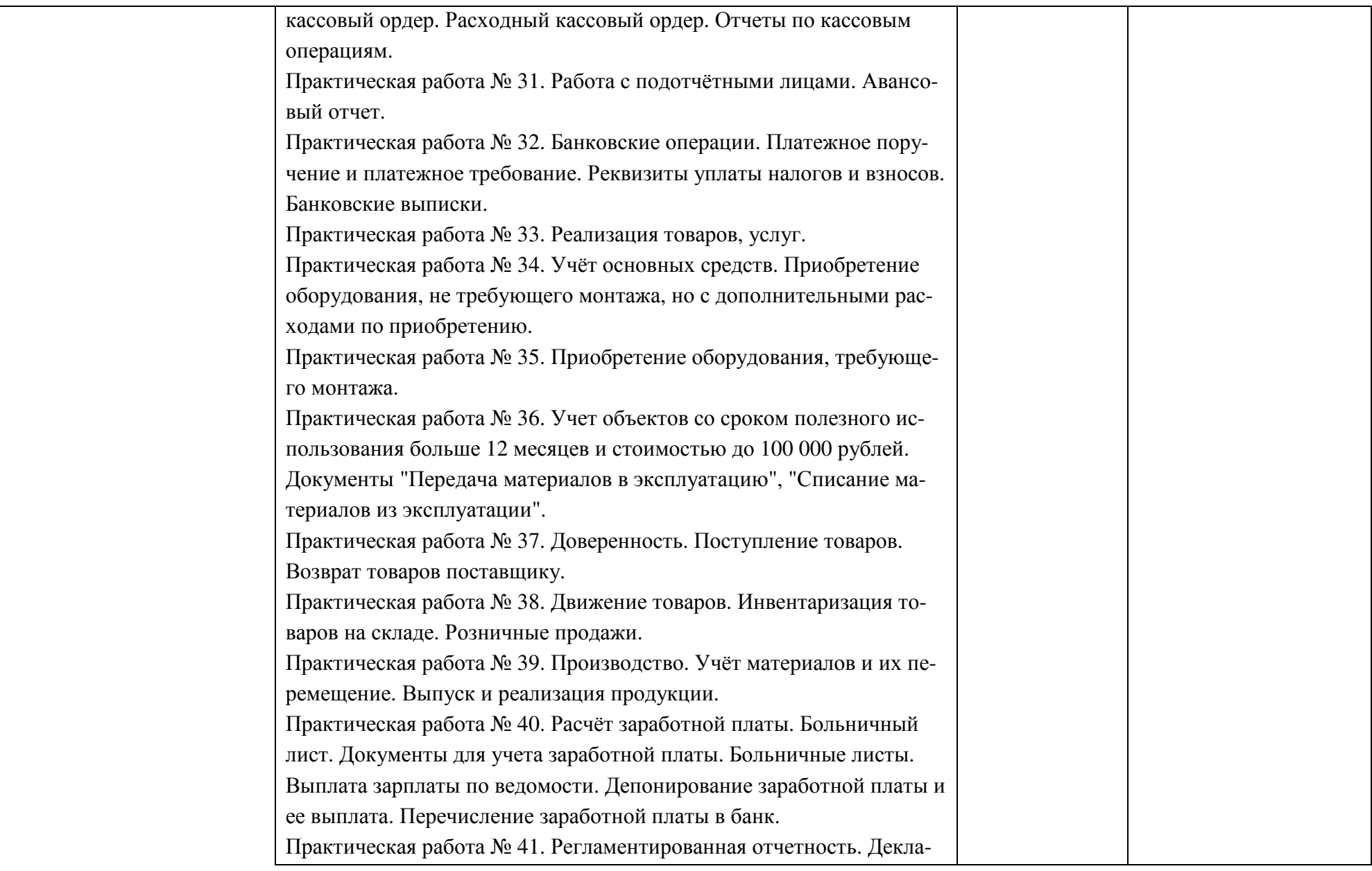

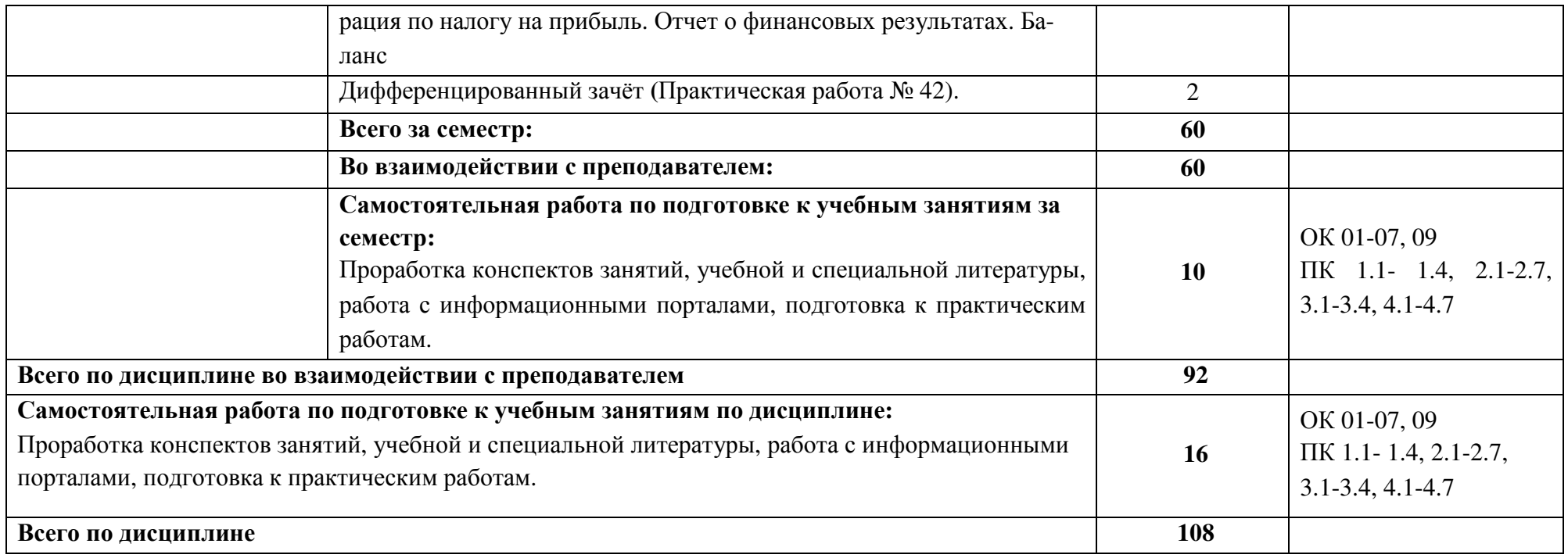

# **3 УСЛОВИЯ РЕАЛИЗАЦИИ ПРОГРАММЫ УЧЕБНОЙ ДИСЦИПЛИНЫ**

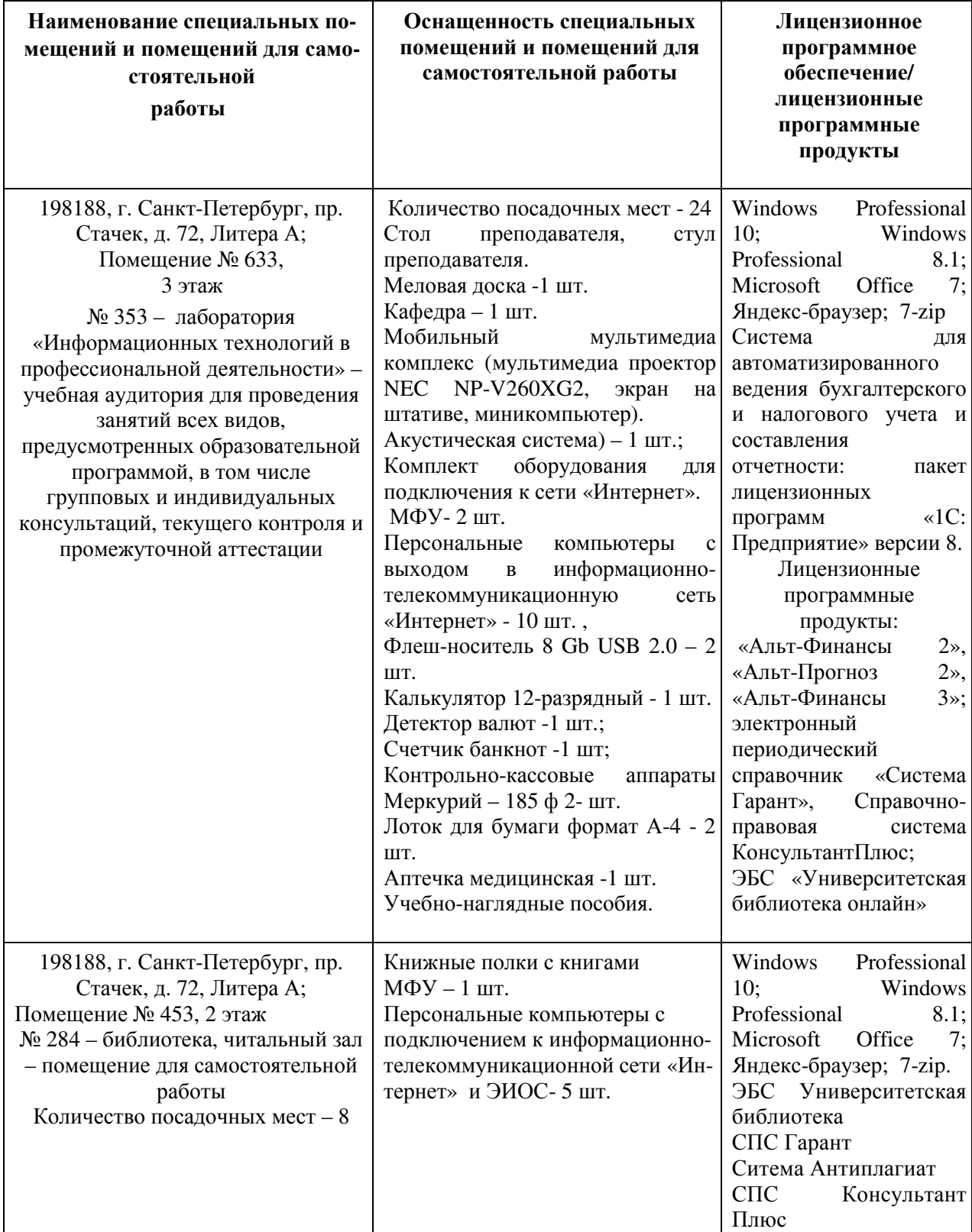

# **3.1 Для реализации программы учебной дисциплины предусмотрены специальные помещения:**

### **3.2 Информационное обеспечение реализации программы**

### **Нормативные документы**

1. Конституция Российской Федерации от 12.12.1993 (действующая редакция);

2. Бюджетный кодекс Российской Федерации от 31.07.1998 N 145-ФЗ (действующая редакция);

3. Налоговый кодекс Российской Федерации в 2 частях (действующая редакция);

4. Трудовой кодекс Российской Федерации от 30.12.2001 N 197-ФЗ (действующая редакция);

5. Федеральный закон от 24.07.1998 N 125-ФЗ (действующая редакция) «Об обязательном социальном страховании от несчастных случаев на производстве и профессиональных заболеваний»;

6. Федеральный закон от 15.12.2001 N 167-ФЗ (действующая редакция) «Об обязательном пенсионном страховании в Российской Федерации»;

7. Федеральный закон от 29.07.2004 N 98-ФЗ (действующая редакция) «О коммерческой тайне»;

8. Федеральный закон от 27.07.2006 N 152-ФЗ (действующая редакция) «О персональных данных»;

9. Федеральный закон от 29.12.2006 N 255-ФЗ (действующая редакция) «Об обязательном социальном страховании на случай временной нетрудоспособности и в связи с материнством»;

10. Федеральный закон от 27.07.2010 N 208-ФЗ (действующая редакция) «О консолидированной финансовой отчетности»;

11. Федеральный закон от 29.11.2010 N 326-ФЗ (действующая редакция) «Об обязательном медицинском страховании в Российской Федерации»;

12. Федеральный закон от 06.12.2011 N 402-ФЗ «О бухгалтерском учете» (действующая редакция);

13. Федеральный закон от 26.12.1995 N 208-ФЗ (действующая редакция) «Об акционерных обществах»;

14. Федеральный закон от 02.12.1990 N 395-1 (действующая редакция) «О банках и банковской деятельности»;

15. Федеральный закон от 22.05.2003 N 54-ФЗ (действующая редакция) «О применении контрольно-кассовой техники при осуществлении наличных денежных расчетов и (или) расчетов с использованием электронных средств платежа»;

16. Федеральный закон от 15.12.2001 N 167-ФЗ (действующая редакция) «Об обязательном пенсионном страховании в Российской Федерации»;

17. Закон РФ «О защите прав потребителей» 07.02.1992. № 2300-001 (действующая редакция)»;

18. Постановление Правительства РФ от 01.12.2004 N 703 (действующая редакция) «О Федеральном казначействе»;

#### **Основная литература**

1. **Островская О. Л.** Бухгалтерский финансовый учет : учебник и практикум для СПО / О. Л. Островская, Л. Л. Покровская, М. А. Осипов. — 2-е изд., испр. и доп. — Москва : Издательство Юрайт, 2020. — 438 с. — (Профессиональное образование). — URL: https: // urait.ru. — Режим доступа: по подписке.

2. **Балдин К. В.** Информационные системы в экономике : учебник / К. В. Балдин, В. Б. Уткин. – 9-е изд., стер. – Москва : Дашков и К°, 2021. – 395 с. : ил., табл. – Режим доступа: по подписке. – URL: https://biblioclub.ru.

3. **Нетёсова О. Ю.** Информационные технологии в экономике : учебное пособие для СПО / О. Ю. Нетёсова. — 3-е изд., испр. и доп. — Москва : Издательство Юрайт, 2021. — 178 с. — (Профессиональное образование). — URL: https://urait.ru. — Режим доступа: по подписке.

4. **Информационные технологии в экономике и управлении в 2 ч. Часть 2** : учебник для СПО / В. В. Трофимов [и др.] ; под редакцией В. В. Трофимова. — 3-е изд., перераб. и доп. — Москва : Издательство Юрайт, 2021. — 245 с. — (Профессиональное образование).— URL: https: // urait.ru. — Режим доступа: по подписке.

#### **Дополнительная литература**

1. **Мельников В.П.** Информационная безопасность: учебник / Мельников В.П. под ред., Куприянов А.И. — Москва : Издательство Юрайт, 2021. — 267 с. — (Профессиональное образование).— URL: https: // urait.ru. — Режим доступа: по подписке.

#### **Интернет-ресурсы**

- 1. http://www.garant.ru
- 2. http://www.consultant.ru/
- 3. http://www.ed.gov.ru Министерство образования Российской федерации.
- 4. http://www.edu.ru Федеральный портал «Российское образование».
- 5. http://www.rambler.ru Русская поисковая система.
- 6. http://www.yandex.ru Русская поисковая система.
- 7. http://biblioteka.net.ru Библиотека компьютерных учебников.
- 8. http://www.britannica.com Библиотека Britannica.
- 9. http://ict.edu.ru/lib/ Библиотека портала «ИКТ в образовании»
- 10. Единое окно доступа к образовательным ресурсам http://window.edu.ru/
- 11. Министерство образования и науки РФ ФГАУ «ФИРО» http://www.firo.ru/

12. Портал «Всеобуч»- справочно-информационный образовательный сайт, единое окно доступа к образовательным ресурсам –http://www.edu-all.ru/

13. Экономико–правовая библиотека [Электронный ресурс]. — Режим доступа: http://www.vuzlib.net.

14. Официальный сайт Министерства Финансов Российской Федерации https://www.minfin.ru/

15. Официальный сайт Федеральной налоговой службы Российской Федерации https://www.nalog.ru/

16. Официальный сайт Пенсионного фонда России http://www.pfrf.ru/

17. Официальный сайт Министерства Финансов Российской Федерации https://www.minfin.ru/

18. Официальный сайт Федеральной налоговой службы Российской Федерации https://www.nalog.ru/

19. Официальный сайт Пенсионного фонда России http://www.pfrf.ru/

20. Официальный сайт Фонда социального страхования http://fss.ru/

21. Официальный сайт Фонда обязательного медицинского страхования http://www.ffoms.ru/

### **Дополнительные источники (интернет-ресурсы)**

1. GOODWILL.Продажа и внедрение 1с. Понятный самоучитель 1С Бухгалтерия 8.3 для начинающих. [электронный ресурс]. – Москва, 2016. Режим доступа: http://programmist1s.ru/ponyatnyiy-samouchitel-1s-buhgalteriya-8-3-dlyanachinayushhih/

2. Полный курс по «1С:Бухгалтерии 8», редакция 3.0. Источник: ©Курсы-по-1С.рф [электронный ресурс]. – Москва, 2016. Режим доступа: http://курсы-по-1с.рф/bp2 bp3-courses/accounting3/

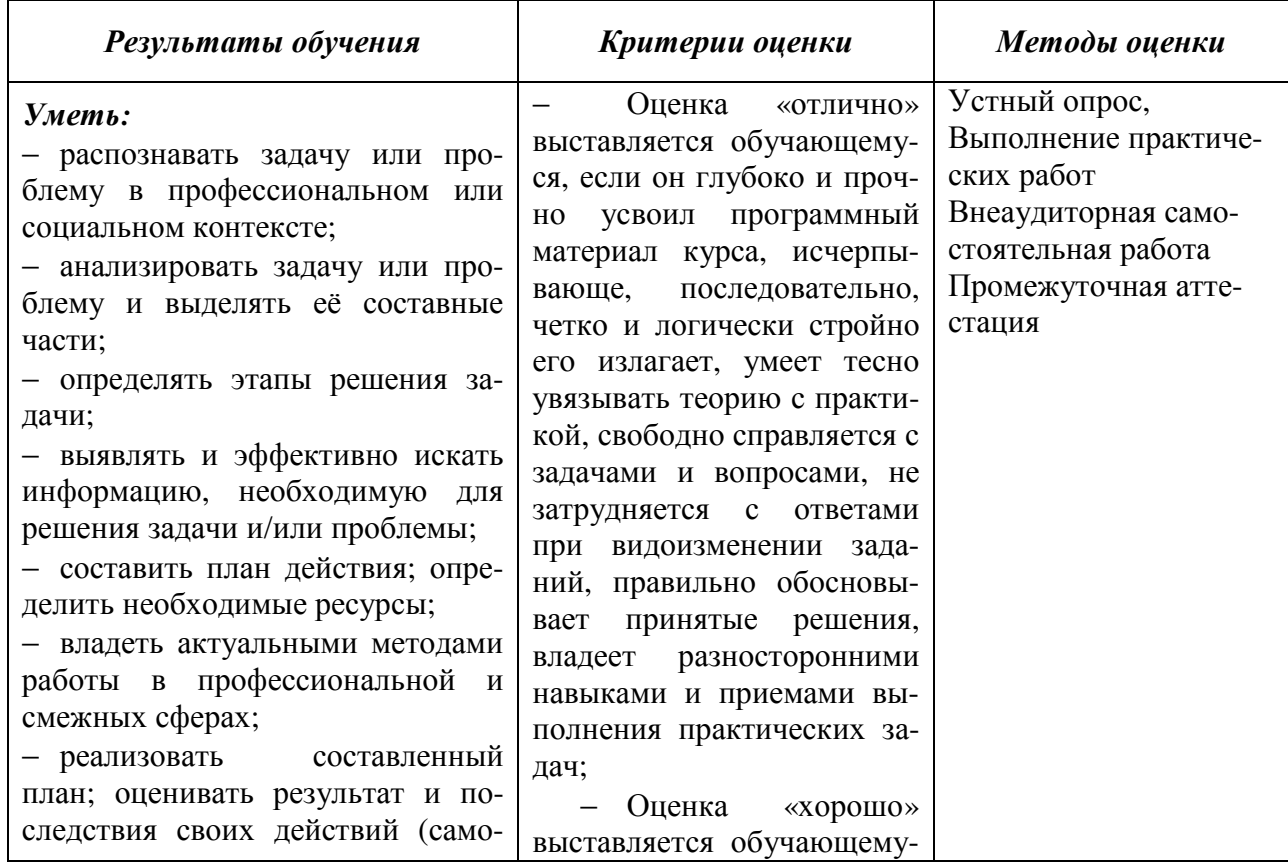

## **4 КОНТРОЛЬ И ОЦЕНКА РЕЗУЛЬТАТОВ ОСВОЕНИЯ УЧЕБНОЙ ДИСЦИПЛИНЫ**

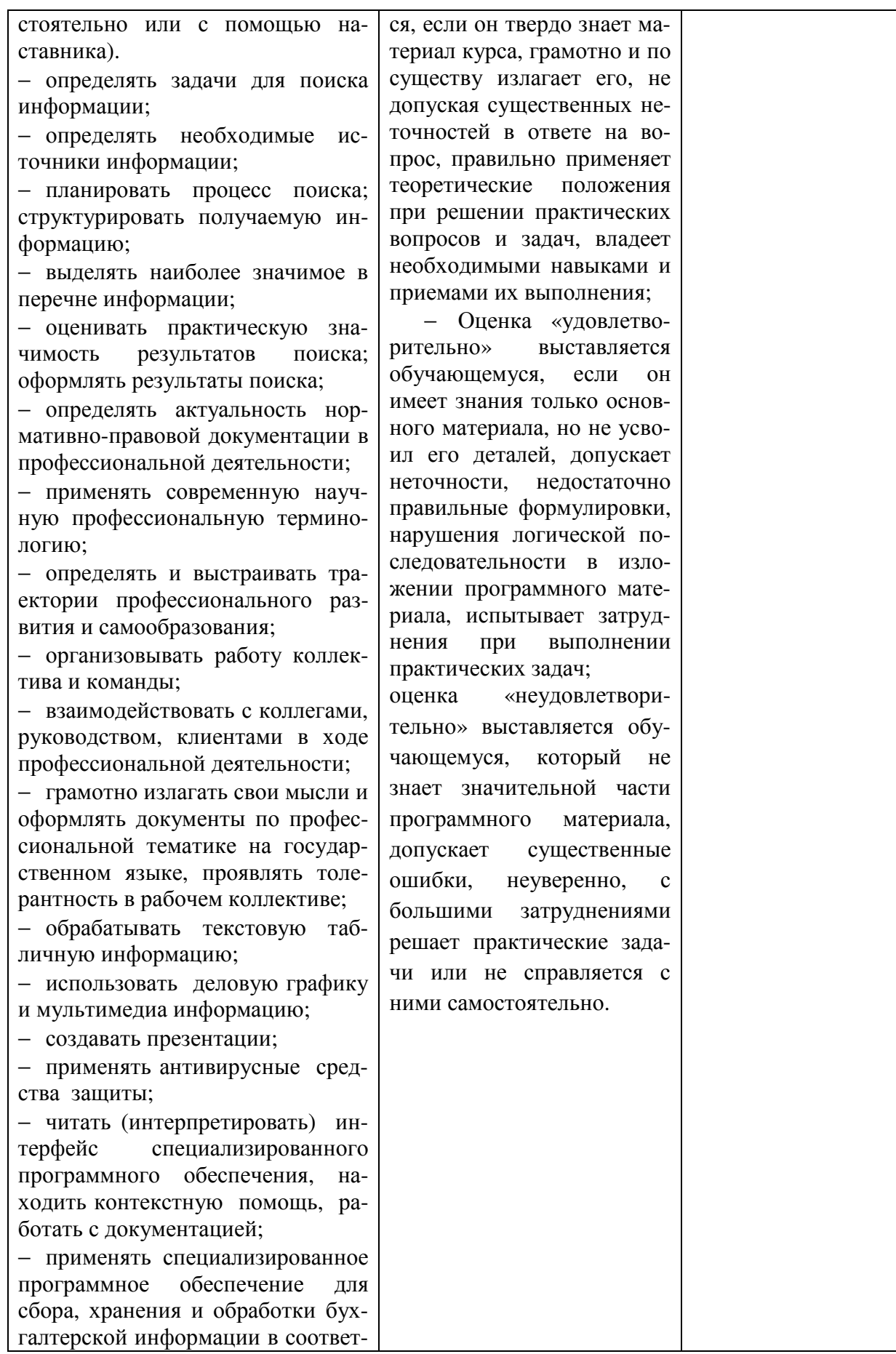

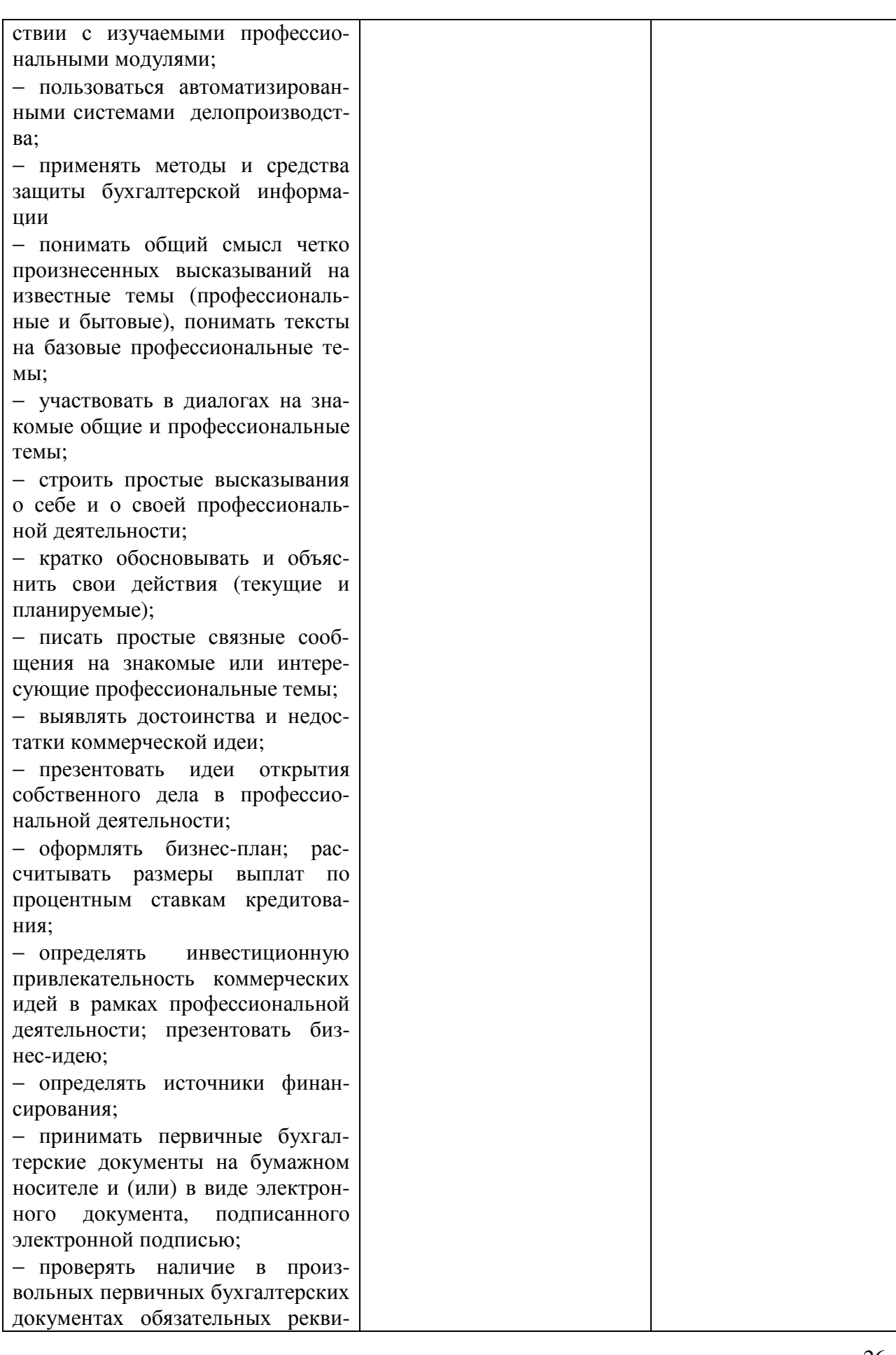

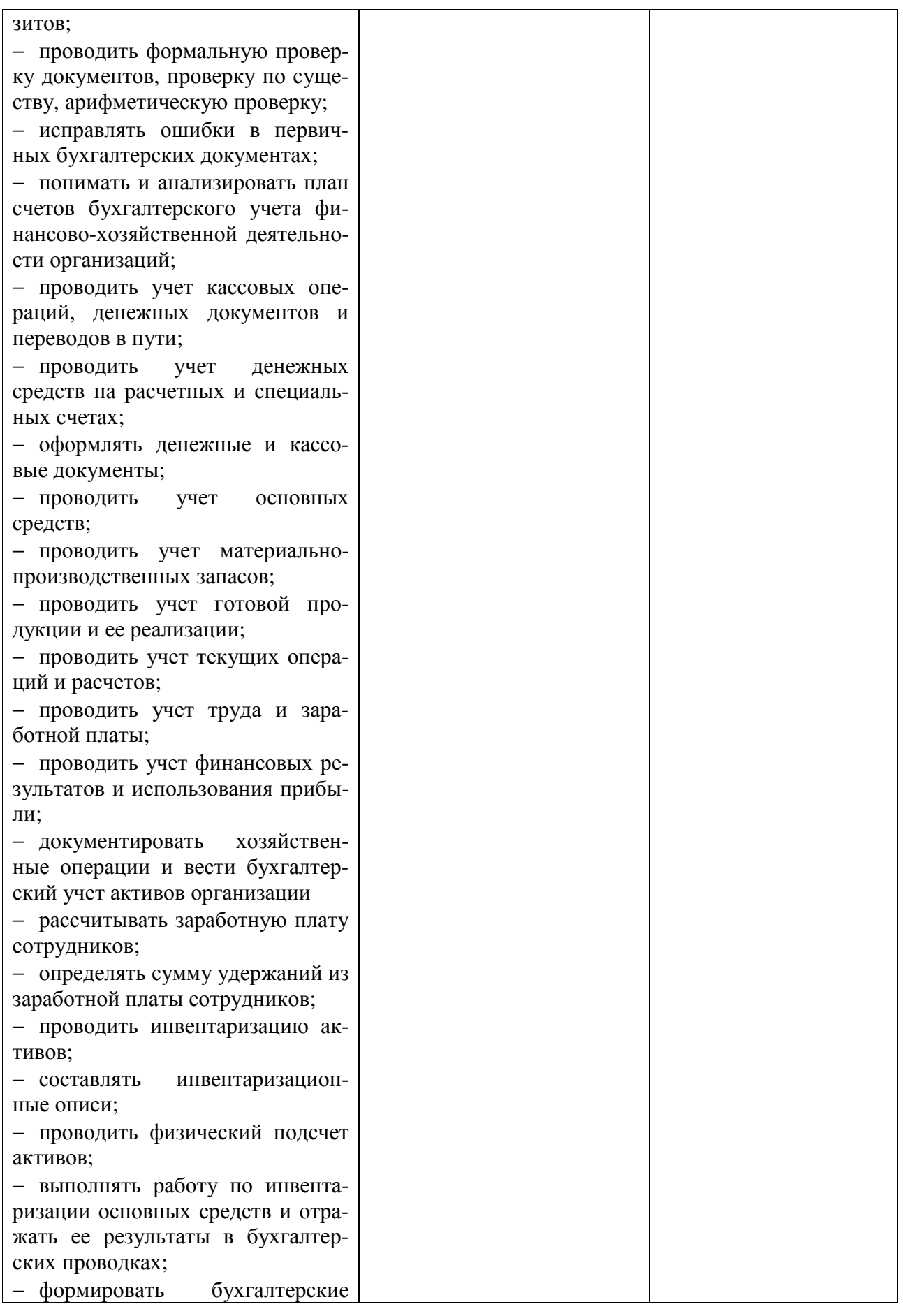

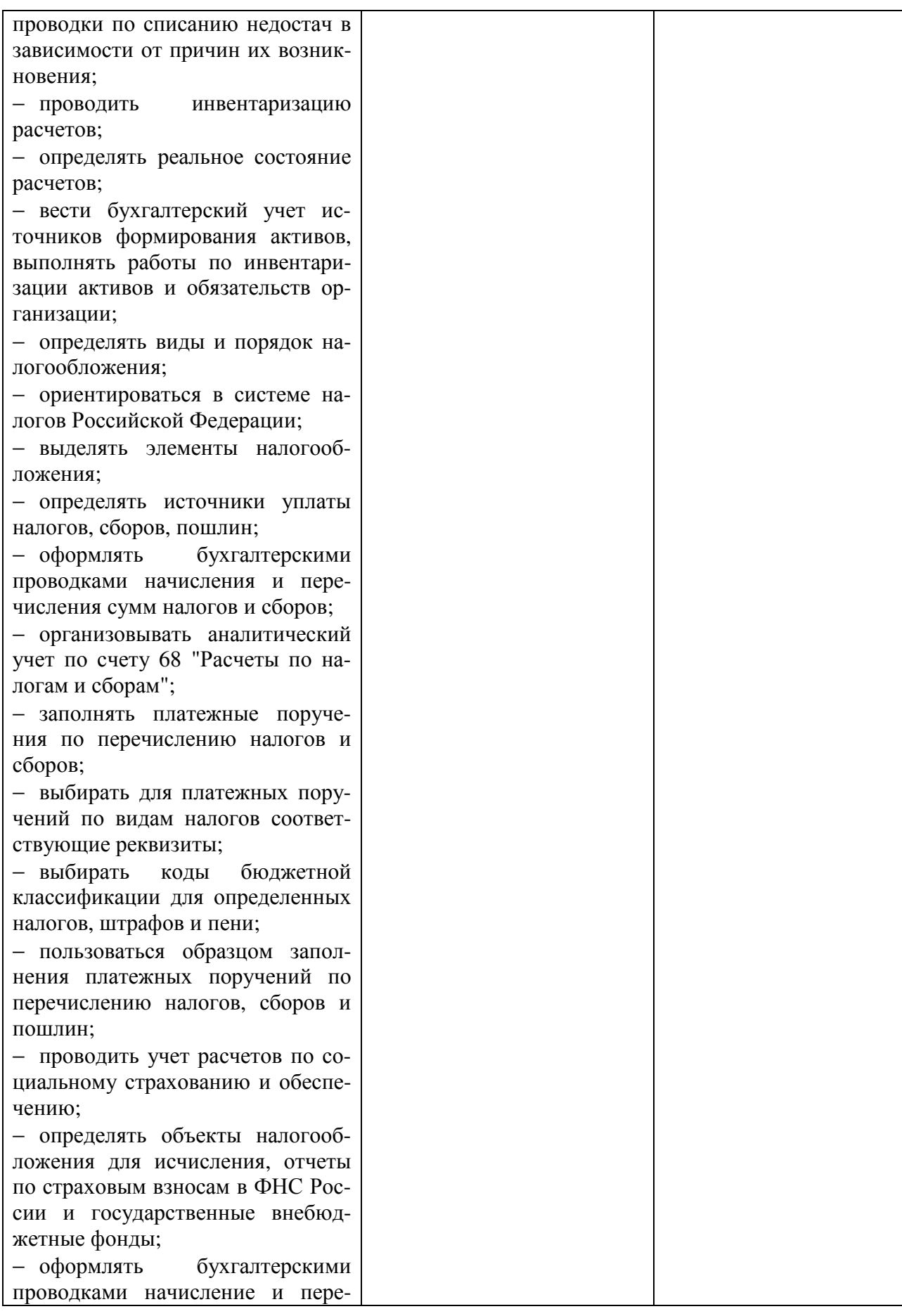

числение CVMM  $\Pi$ <sup>O</sup> страховым взносам в ФНС России и государственные внебюджетные фонды: в Пенсионный фонл Российской Фонл социального Федерации. страхования Российской Федерации, Фонд обязательного медицинского страхования;

- применять порядок и соблюдать сроки исчисления по страховым взносам в государственные внебюлжетные фонлы:

- заполнять платежные поручения по перечислению страховых взносов в Пенсионный фонд Российской Федерации, Фонд социального страхования Российской Федерации, Фонд обязательного мелицинского страхования:

- заполнять данные статуса плательщика, ИНН получателя, КПП получателя, наименование налоговой инспекции, КБК, ОКАТО, основания платежа, страхового периода, номера документа, даты документа;

- осуществлять контроль прохождения платежных поручений по расчетно-кассовым банковским операциям с использованием выписок банка:

- использовать методы финансового анализа информации, содержащейся в бухгалтерской (финансовой) отчетности, устанавливать причинно-следственные связи изменений, произошедших за отчетный период, оценивать потенциальные риски и возможности экономического субъекта в обозримом будущем, определять источники, содержащие наиболее полную и достоверную информацию о работе объекта внутреннего контроля;

- составлении бухгалтерской отчетности и использовании ее для анализа финансового состояния организации;

- анализировать налоговое зако-

нолательство, типичные ошибки налогоплательщиков, практику применения законодательства налоговыми органами, арбитражными судами;

- составлении налоговых деклараций, отчетов по страховым взносам во внебюджетные фонды и форм статистической отчетности, входящих в бухгалтерскую отчетность, в установленные законодательством сроки;

- формировать аналитические отчеты и представлять их;

- закрывать бухгалтерские регистры и заполнять формы бухгалтерской отчетности в установленные законодательством сроки; со-**СТАВЛЯТЬ** бухгалтерскую отчетность и использовать ее для анализа финансового состояния организации:

- определять результаты хозяйственной деятельности за отчетный период:

- составлять бухгалтерскую (финансовую) отчетность по Международным стандартам финансовой отчетности.

### За счет вариативной части:

создавать тексты, используя правила набора, применять команды форматирования к отлельным элементам текста и тексту целиком; внедрять в тексты графические объекты; создавать документы, содержащие математические формулы; грамотно располагать данные, выполнять группировку внедренных объектов, объединяя разнородные объекты в единое целое.

- использовать автозаполнение для ввода данных и выполнения вычислений: использовать логические функции; получать итоговую информацию, при которой данные,

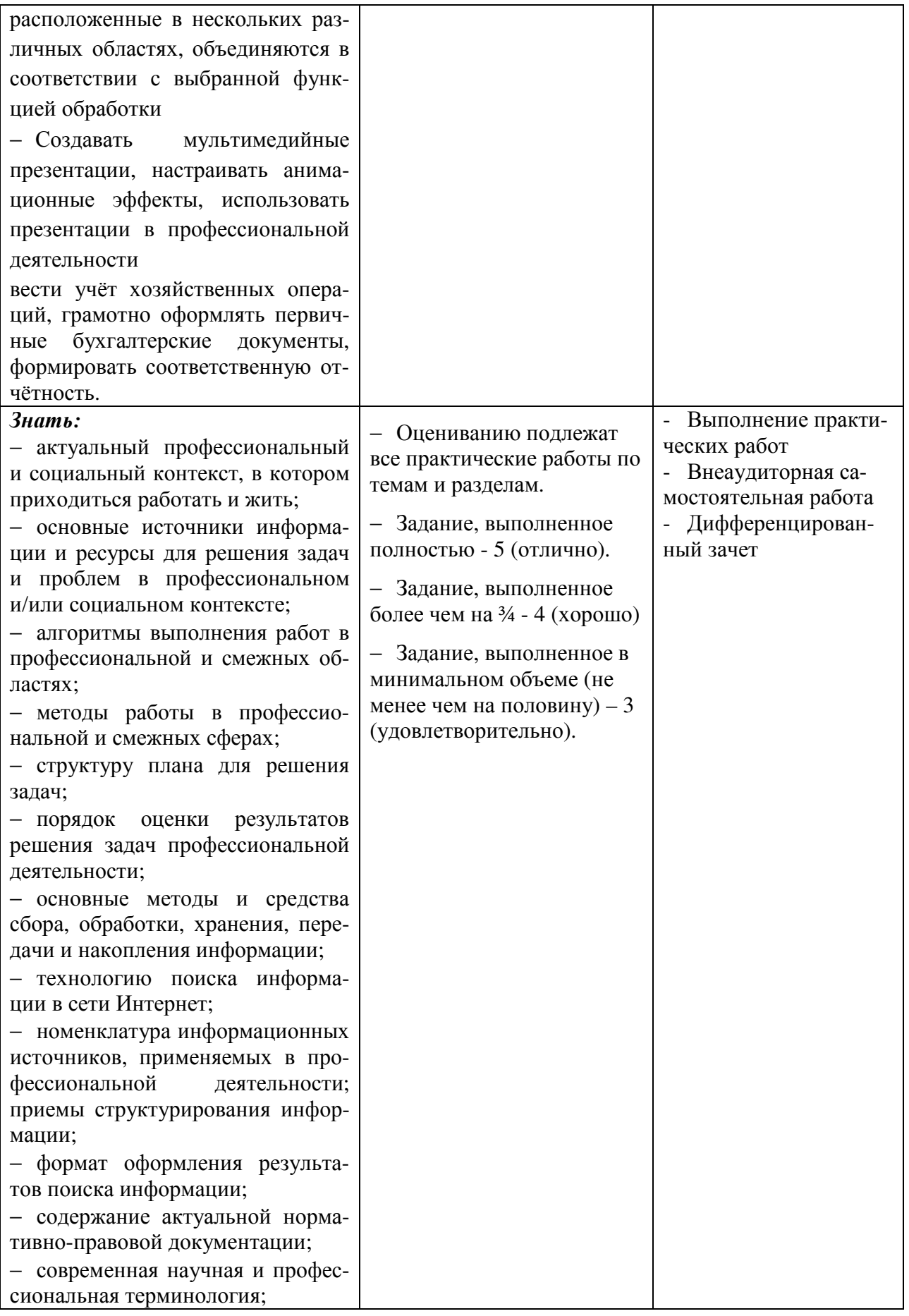

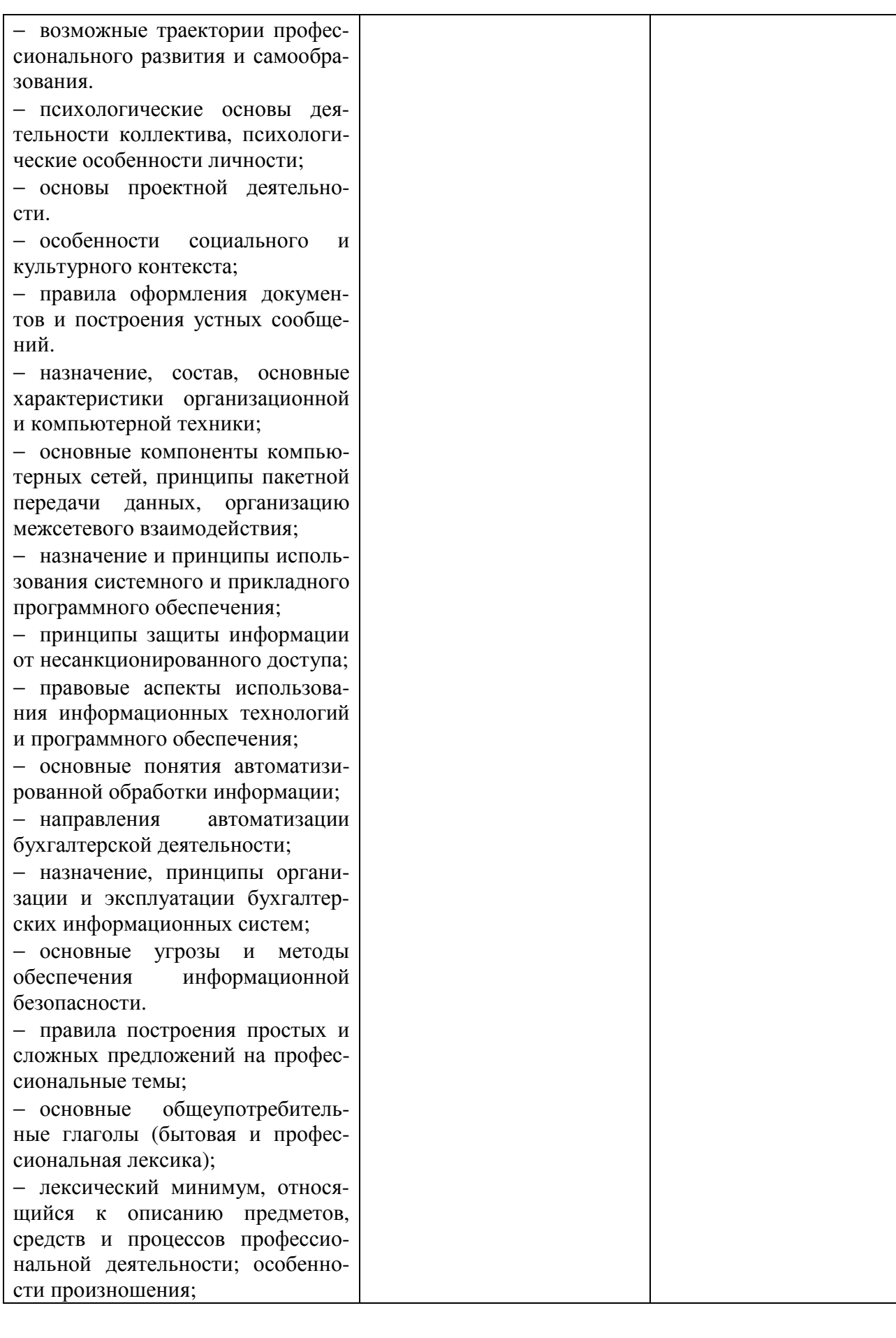

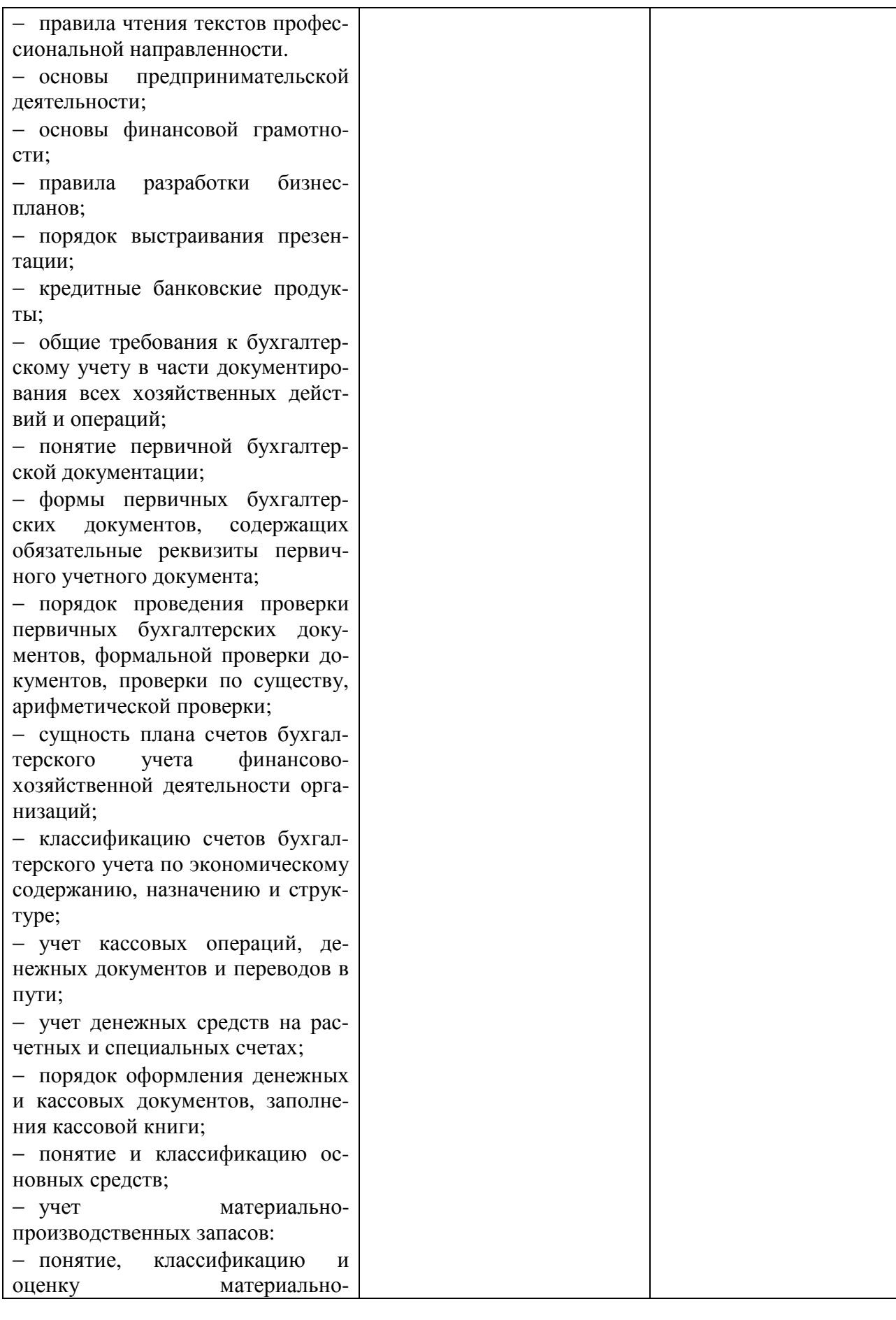

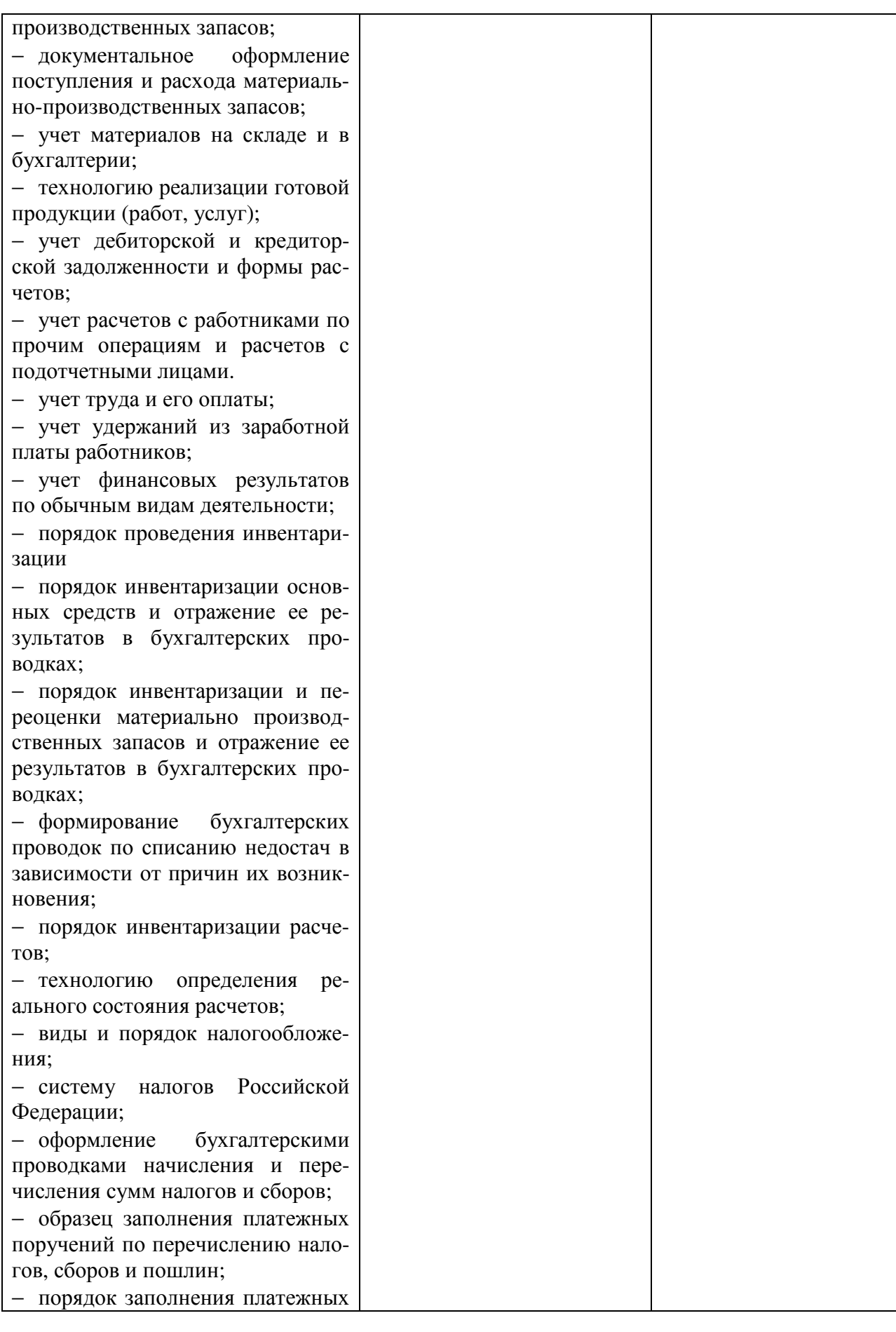

поручений по перечислению нало гов и сборов;

− правила заполнения данных статуса плательщика

− оформление бухгалтерскими проводками начисления и пере числения сумм страховых взносов в ФНС России и государственные внебюджетные фонды: в Пенси онный фонд Российской Федера ции, Фонд социального страхова ния Российской Федерации, Фонд обязательного медицинского стра хования;

− процедуру контроля прохожде ния платежных поручений по рас четно -кассовым банковским опе рациям с использованием выписок банка. законодательство Россий ской Федерации о бухгалтерском учете, о налогах и сборах, консо лидированной финансовой отчет ности, аудиторской деятельности, архивном деле, в области соци ального и медицинского страхова ния, пенсионного обеспечения;

− определение бухгалтерской от четности как информации о фи нансовом положении экономиче ского субъекта на отчетную дату, финансовом результате его дея тельности и движении денежных средств за отчетный период;

− порядок составления шахмат ной таблицы и оборотно сальдовой ведомости;

− методы определения результа тов хозяйственной деятельности за отчетный период;

− требования к бухгалтерской от четности организации;

− состав и содержание форм бух галтерской отчетности;

− бухгалтерский баланс, отчет о финансовых результатах как ос новные формы бухгалтерской от четности;

− формы налоговых деклараций по налогам и сборам в бюджет и инструкции по их заполнению;

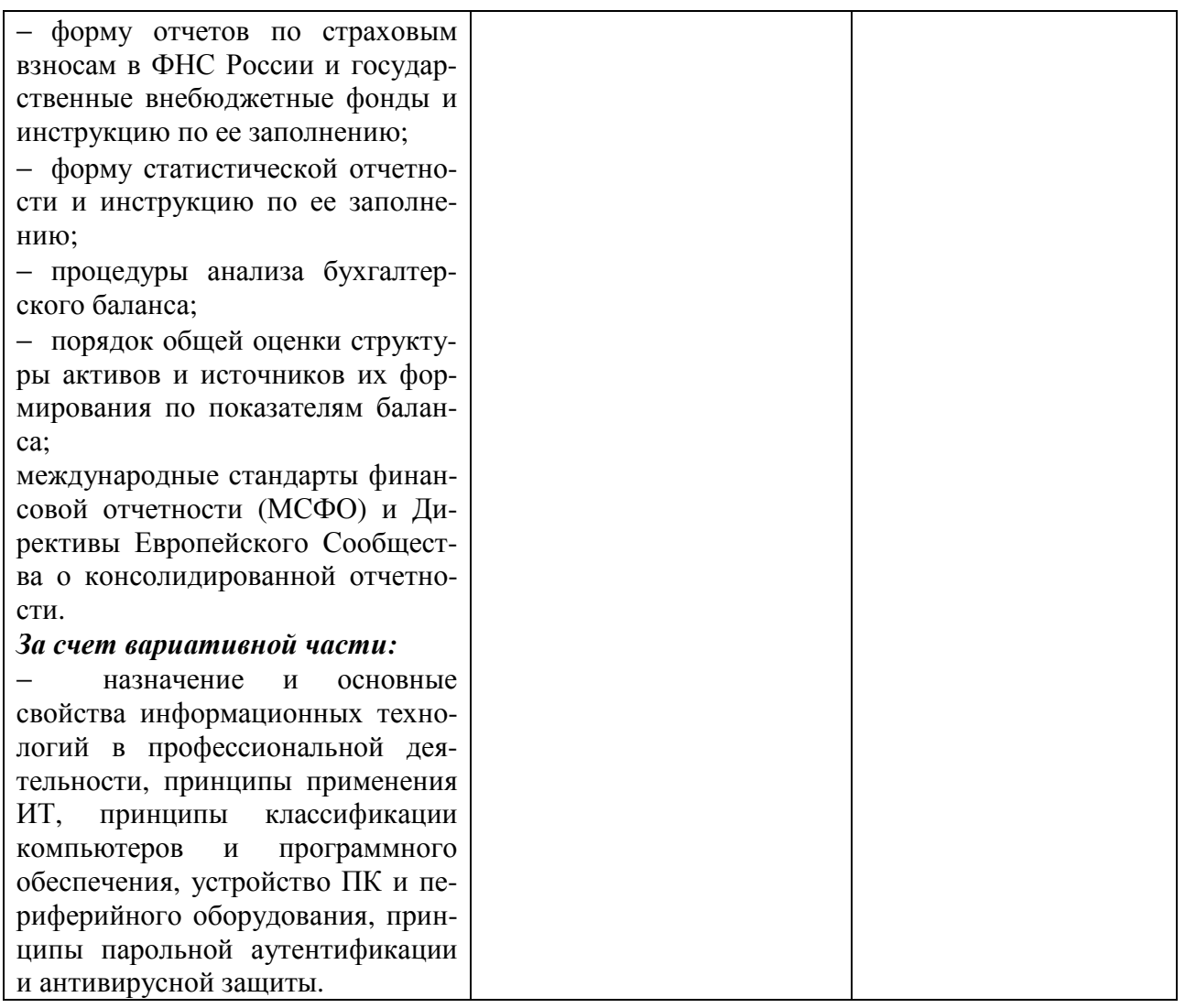

Планируемые личностные результаты в ходе реализации программы дисциплины ОП.08 Информационные технологии в профессиональной деятельности

для специальности 38.02.01 Экономика и бухгалтерский учет (по отраслям)

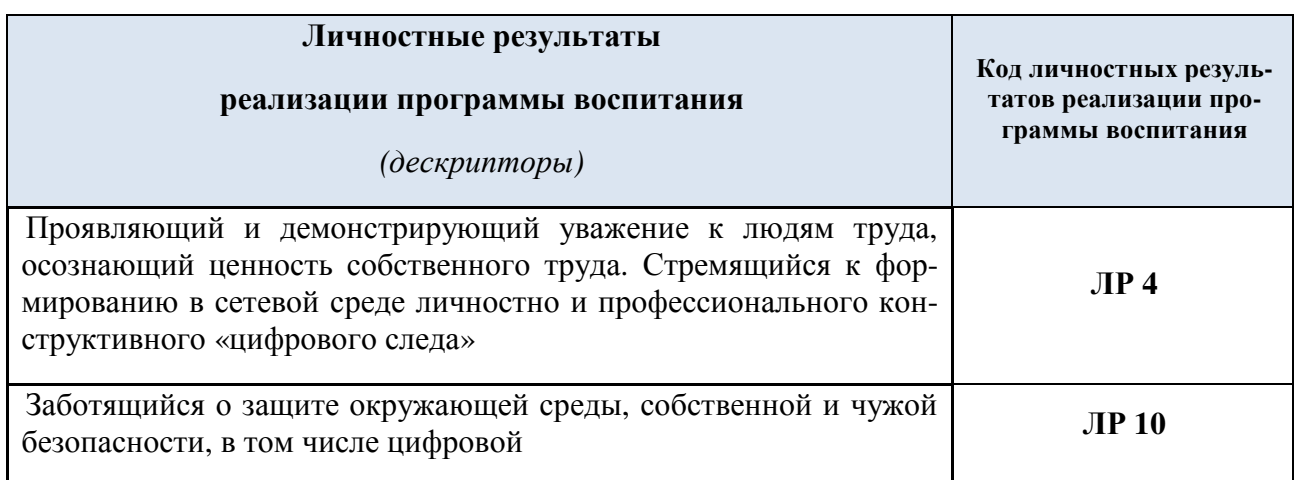

### Личностные результаты реализации программы воспитания, определенные отраслевыми требованиями к деловым качествам личности

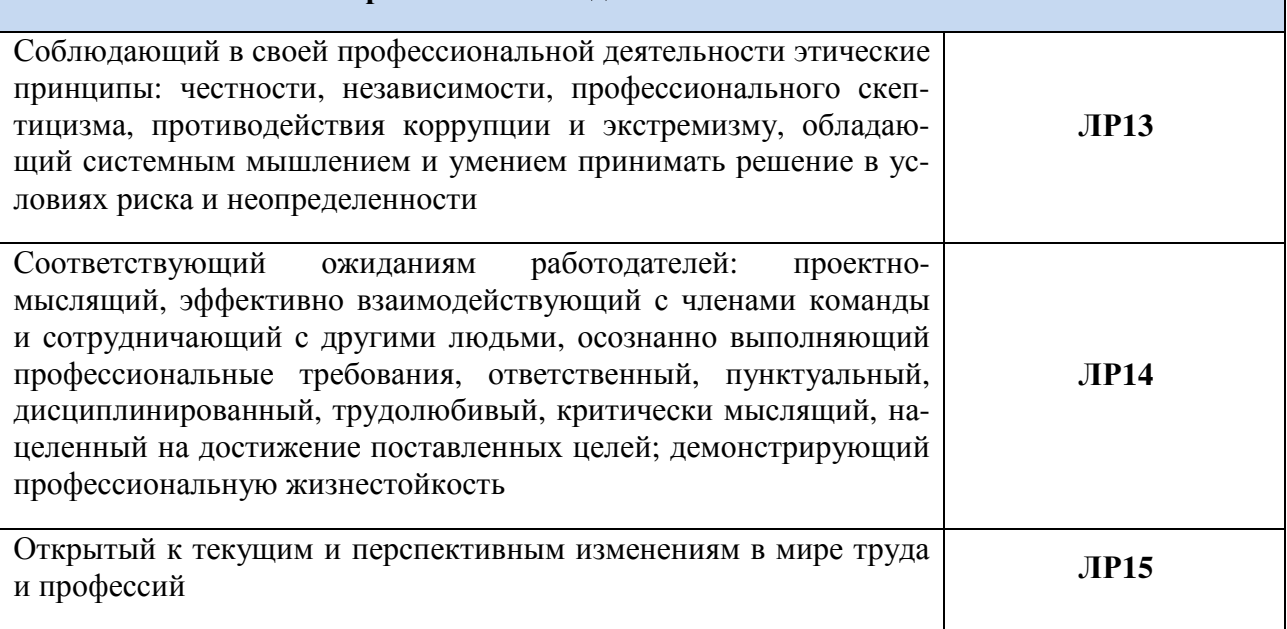